# Package 'casper'

December 1, 2023

Version 2.36.0

Date 2021-11-20

- Title Characterization of Alternative Splicing based on Paired-End Reads
- Author David Rossell, Camille Stephan-Otto, Manuel Kroiss, Miranda Stobbe, Victor Pena

Maintainer David Rossell <rosselldavid@gmail.com>

Depends R (>= 3.6.0), Biobase, IRanges, methods, GenomicRanges

Imports BiocGenerics (>= 0.31.6), coda, EBarrays, gaga, gtools, GenomeInfoDb, GenomicFeatures, limma, mgcv, Rsamtools, rtracklayer, S4Vectors (>= 0.9.25), sqldf, survival, VGAM

Enhances parallel

Description Infer alternative splicing from paired-end RNA-seq data. The model is based on counting paths across exons, rather than pairwise exon connections, and estimates the fragment size and start distributions non-parametrically, which improves estimation precision.

# License  $GPL$  ( $>=2$ )

LazyLoad yes

- Collate GenericDefs.R ClassDefinitions.R asymmetryCheck.R calcDenovo.R calcExp.R casperVignettes.R createDenovoGenome.R genePlot.R getDistrs.R getRoc.R denovoExpr.R makeTranscriptDbFromGFF.R mergeBatches.R mergeExp.R modelPrior.R pathCounts.R probNonEquiv.R procBam.R procGenome.R qqnormGenomeWide.R relexprByGene.R rmShortInserts.R simMultSamples.R simPost.R simReads.R splitGenomeByLength.R truncnorm.R wrapKnown.R checks.R wrapDenovo.R
- biocViews ImmunoOncology, GeneExpression, DifferentialExpression, Transcription, RNASeq, Sequencing

git\_url https://git.bioconductor.org/packages/casper

git branch RELEASE 3 18

git\_last\_commit 10bb585

git\_last\_commit\_date 2023-10-24 **Repository** Bioconductor 3.18 Date/Publication 2023-12-01

# R topics documented:

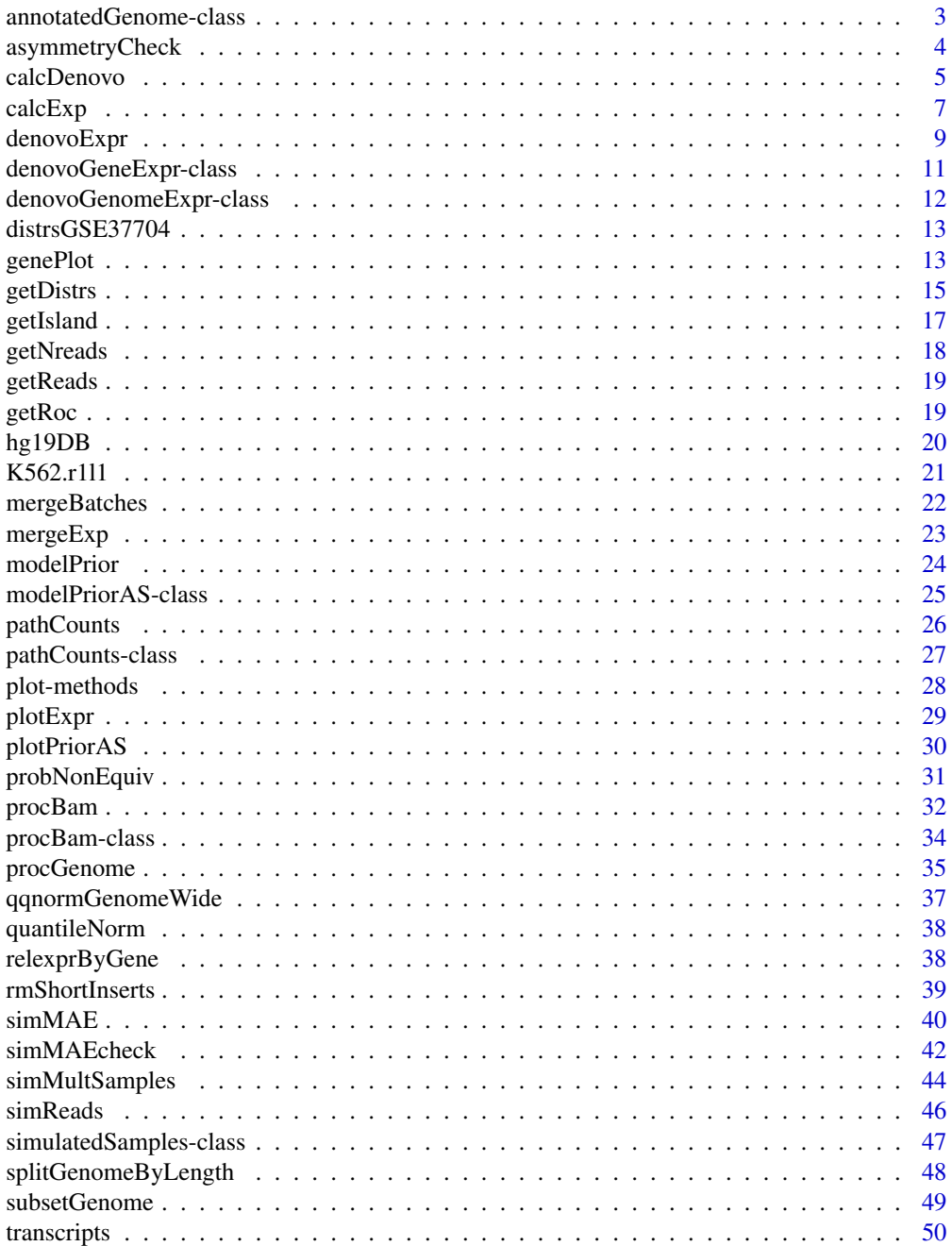

# <span id="page-2-0"></span>annotatedGenome-class 3

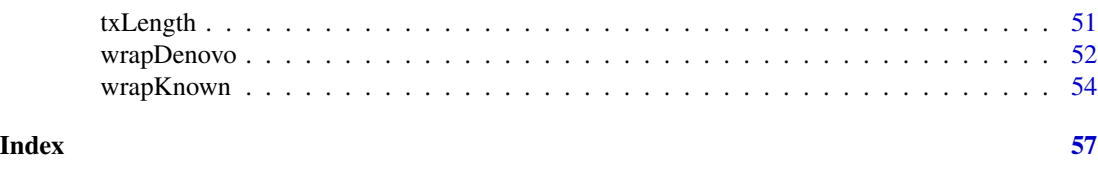

annotatedGenome-class *Class "annotatedGenome"*

#### Description

The annotatedGenome class stores info about transcripts, usually created with procGenome from TxDb objects or user-provided .gtf files.

# Objects from the Class

Objects are typically created with a call to procGenome (for known genomes) or to createDenovoGenome (for de novo genomes).

# **Slots**

- islands GRangesList object with elements corresponding to gene islands. It indicates the start/end/name of each exon contained in the island
- transcripts Each element in the list corresponds to a gene island. It indicates the exons contained in each known variant.
- exon2island data.frame indicating the chromosome, start and end of each exon, and its corresponding gene island.
- exonsNI GRanges indicating the chromosome, start/end and id of each exon
- aliases data.frame indicating the aliases for each known transcript, i.e. transcripts having the exact same sequence of exons.
- **genomeVersion** Character indicating the genome version from which the object was build, e.g. "hg19"
- dateCreated Character indicating the date when the object was created. UCSC genomes chance from time to time, so that an "hg19" genome from Jan 2012 may not be exactly the same as in Dec 2012.
- denovo Logical variable. FALSE indicates that the object was created using available annotation only. TRUE indicates that new exons/islands were added based on the data observed in a particular RNA-seq experiment.
- txLength Numeric vector storing transcript lengths.
- **knownVars** List where each element corresponds to an island, and contains a character vector with names of isoforms that should be considered as known (i.e. always included in the model)

#### **Methods**

show signature(object = "annotatedGenome"): Displays general information about the object.

# <span id="page-3-0"></span>Author(s)

Camille Stephan-Otto Attolini

# See Also

[procGenome](#page-34-1) and [createDenovoGenome](#page-34-2) to create annotatedGenome objects.

# Examples

showClass("annotatedGenome")

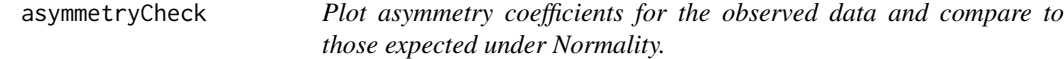

# Description

Produces a boxplot for the asymmetry coefficients for each row in the input matrix. Normal observations are simulated using the observed sample means and variances, and their asymmetry coefficients are added to the plot.

#### Usage

```
asymmetryCheck(x, ...)
```
# Arguments

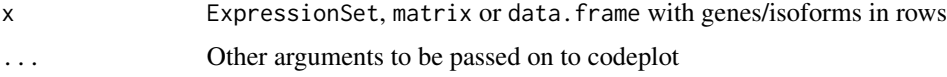

# Value

Boxplot with asymmetry coefficients for observed and simulated Normal data

# Author(s)

David Rossell

```
mu < -rnorm(100)x <- matrix(rnorm(100*5,mu),ncol=5)
asymmetryCheck(x)
```
# <span id="page-4-1"></span><span id="page-4-0"></span>Description

calcDenovo estimates expression of gene splicing variants, considering both known variants and variants that have not been previously described.

# Usage

```
calcDenovo(distrs, targetGenomeDB, knownGenomeDB=targetGenomeDB, pc,
readLength, islandid, priorq=3, mprior, minpp=0.001, selectBest=FALSE,
searchMethod="submodels", niter, exactMarginal=TRUE,
integrateMethod="plugin", verbose=TRUE, mc.cores=1)
```
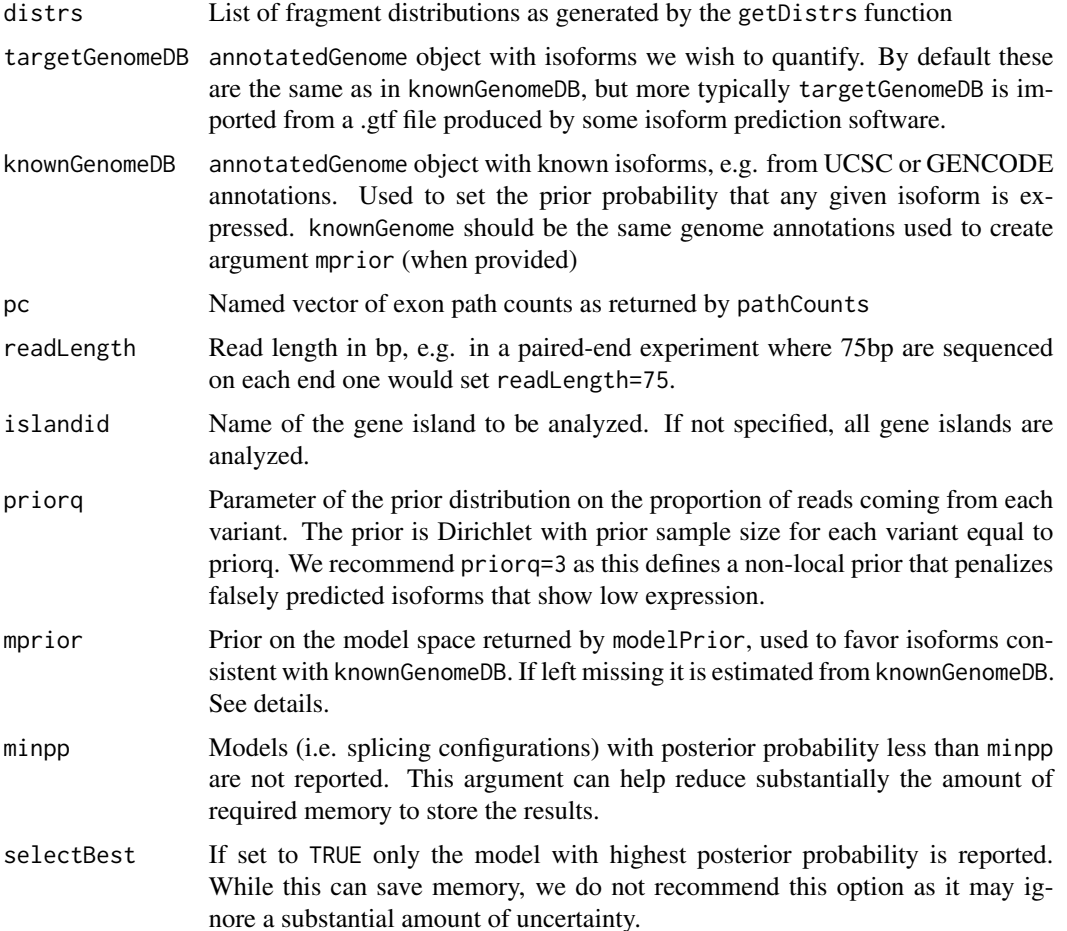

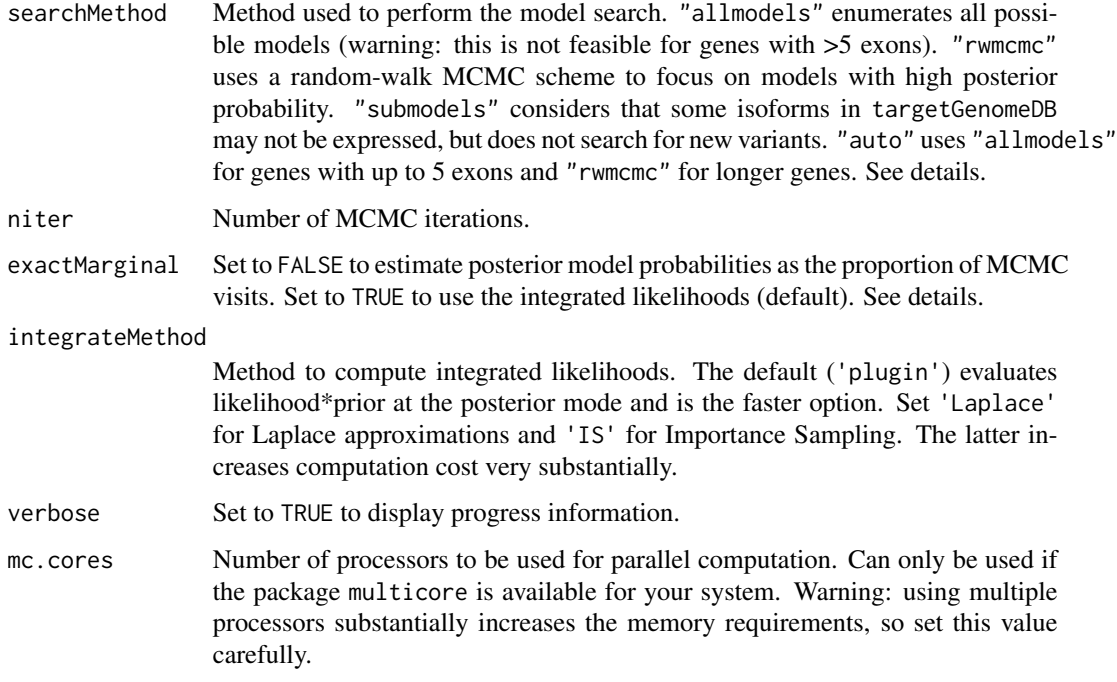

# Details

calcDenovo explores which subset of the isoforms indicated in targetGenomeDB are truly expressed. It also adds new isoforms when some reads follow an exon path that is not possible under any of the isoforms in targetGenomeDB. calcDenovo the posterior probability of each model (i.e. configuration of expressed variants) via Bayes theorem.

P(model|y) "proportional to" m(y|model) P(model)

where m(ylmodel) is the integrated likelihood and P(model) is the prior probability of the model. For example, a gene with 20 predicted isoforms in targetGenome gives rise  $2^2$ 0 - 1 possible models (configurations of expressed isoforms).

Importantly, P(model) can be set by analyzing available genome annotations in knownGenomeDB. For instance, genes with 20 exons have isoforms that tend to use most of the 20 exons. They also tend to express more isoforms than genes with 5 exons. The function modelPrior analyzes knownGenomeDB to set reasonable values for P(model).

An exhaustive enumeration of all possible models is not feasible unless the gene is very short (e.g. around 5 exons). For longer genes we use computational strategies to search a subset of "interesting" models. This is controlled by the argument searchMethod (see above).

In order to compute P(modelly) one can either use the computed m(ylmodel) P(model) (option exactMarginal==TRUE) or the proportion of MCMC visits (option exactMarginal==FALSE). Unless niter is large the former option typically provides more precise estimates.

#### Value

A denovoGenomeExpr object.

#### <span id="page-6-0"></span>calcExp 7

# Author(s)

Camille Stephan-Otto Attolini, Manuel Kroiss, David Rossell

#### References

Rossell D, Stephan-Otto Attolini C, Kroiss M, Stocker A. Quantifying Alternative Splicing from Paired-End RNA-sequencing data. Annals of Applied Statistics, 8(1):309-330.

#### See Also

[denovoExpr](#page-8-1) to obtain expression estimates from the calcDenovo output. plotExpr to produce a plot with splicing variants and estimated expression.

# Examples

## See help(denovoExpr)

calcExp *Estimate expression of a known set of gene splicing variants.*

# Description

Estimate expression of gene splicing variants, assuming that the set of variants is known. When rpkm is set to TRUE, fragments per kilobase per million are returned. Otherwise relative expression estimates are returned.

#### Usage

```
calcExp(distrs, genomeDB, pc, readLength, islandid, rpkm=TRUE, priorq=2,
priorqGeneExpr=2, citype="none", niter=10^3, burnin=100, mc.cores=1, verbose=FALSE)
```
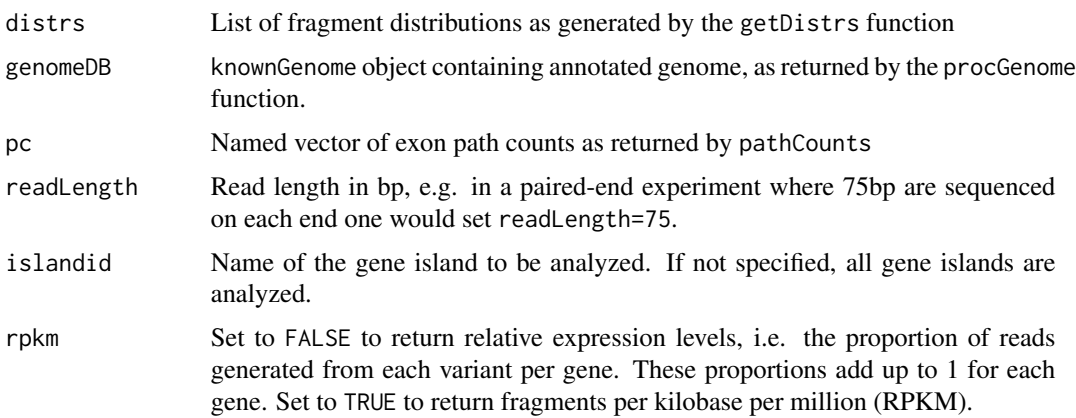

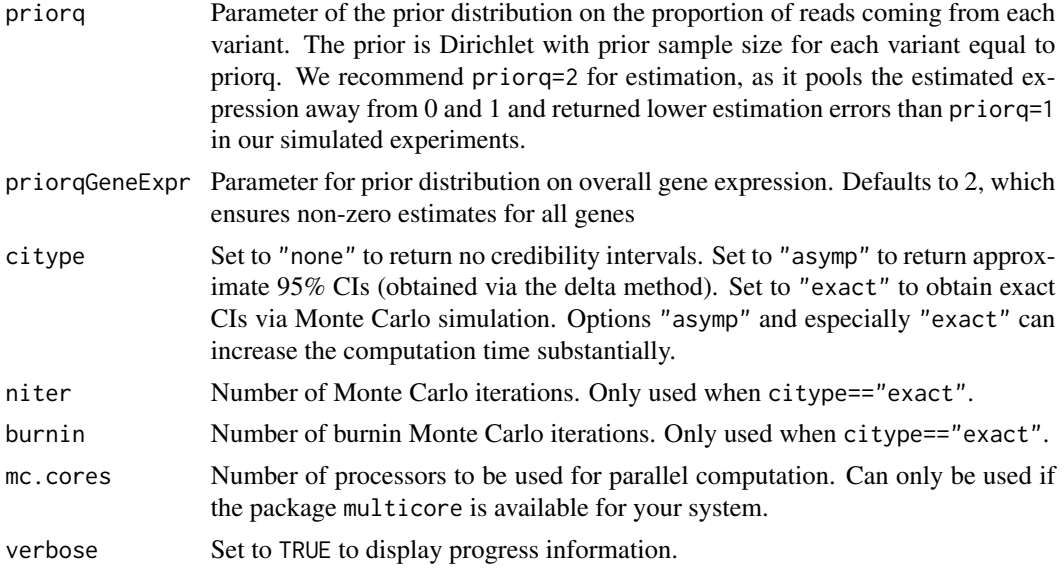

#### Value

Expression set with expression estimates. featureNames identify each transcript via RefSeq ids, and the featureData contains further information. If citype was set to a value other than "none", the featureData also contains the 95% credibility intervals (i.e. intervals that contain the true parameter value with 95% posterior probability).

# Author(s)

Camille Stephan-Otto Attolini, Manuel Kroiss, David Rossell

#### References

Rossell D, Stephan-Otto Attolini C, Kroiss M, Stocker A. Quantifying Alternative Splicing from Paired-End RNA-sequencing data. Annals of Applied Statistics, 8(1):309-330.

# See Also

relexprByGene

```
data(K562.r1l1)
data(hg19DB)
```

```
#Pre-process
bam0 <- rmShortInserts(K562.r1l1, isizeMin=100)
pbam0 <- procBam(bam0)
head(getReads(pbam0))
```

```
#Estimate distributions, get path counts
distrs <- getDistrs(hg19DB,bam=bam0,readLength=75)
```
# <span id="page-8-0"></span>denovoExpr 9

```
pc <- pathCounts(pbam0, DB=hg19DB)
#Get estimates
eset <- calcExp(distrs=distrs, genomeDB=hg19DB, pc=pc, readLength=75, rpkm=FALSE)
head(exprs(eset))
head(fData(eset))
#Re-normalize relative expression to add up to 1 within gene_id rather
# than island_id
eset <- relexprByGene(eset)
#Add fake sample by permuting and combine
eset2 <- eset[sample(1:nrow(eset),replace=FALSE),]
sampleNames(eset2) <- '2' #must have a different name
esetall <- mergeExp(eset,eset2)
#After merge samples are correctly matched
head(exprs(esetall))
head(fData(esetall))
```
<span id="page-8-1"></span>denovoExpr *Estimate expression for de novo splicing variants.*

#### Description

Obtains expression estimates from denovoGenomeExpr objects, as returned by calcDenovo. When rpkm is set to TRUE, fragments per kilobase per million are returned. Otherwise relative expression estimates are returned.

The estimates can be obtained by Bayesian model averaging (default) or by selecting the model with highest posterior probability. See details.

# Usage

```
denovoExpr(x, pc, rpkm = TRUE, summarize = "modelAvg", minProbExpr = 0.5, minExpr = 0.05)
```
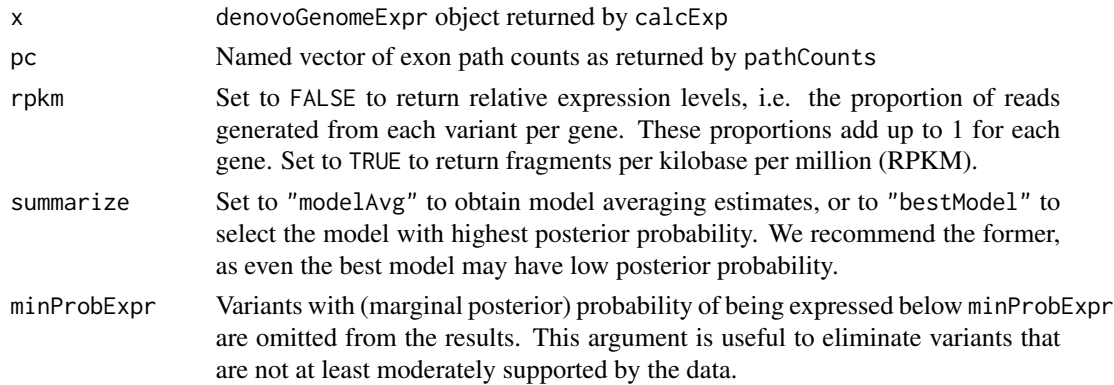

minExpr Variants with relative expression minExpr are omitted from the results. This is useful to eliminate variants to which few reads are assigned, e.g. due to read miss-alignments or biases.

#### Value

Expression set with expression estimates. The featureData indicates the gene island id, posterior probability that each variant is expressed (column "probExpressed") and the number of aligned reads per gene island (column "explCnts").

# Author(s)

David Rossell

# References

Rossell D, Stephan-Otto Attolini C, Kroiss M, Stocker A. Quantifying Alternative Splicing from Paired-End RNA-sequencing data. Annals of Applied Statistics, 8(1):309-330.

```
## NOTE: toy example with few reads & genes to illustrate code usage
## Results with complete data are much more interesting!
data(K562.r1l1)
data(hg19DB)
#Pre-process
bam0 <- rmShortInserts(K562.r1l1, isizeMin=100)
pbam0 <- procBam(bam0)
#Estimate distributions, get path counts
distrs <- getDistrs(hg19DB,bam=bam0,readLength=75)
pc <- pathCounts(pbam0, DB=hg19DB)
#Set prior distrib on model space
mprior <- modelPrior(hg19DB, maxExons=40, smooth=FALSE)
```

```
#Fit model
denovo <- calcDenovo(distrs,targetGenomeDB=hg19DB,pc=pc,readLength=75,priorq=3,mprior=mprior,minpp=0)
```

```
head(names(denovo))
denovo[['6499']]
posprob(denovo[['6499']])
```

```
#Get estimates
eset <- denovoExpr(denovo, pc=pc, rpkm=TRUE, minProbExpr=0.5)
```

```
head(exprs(eset))
head(fData(eset))
```
<span id="page-10-0"></span>denovoGeneExpr-class *Class "denovoGeneExpr"*

#### **Description**

denovoGeneExpr stores inferred expression for de novo splicing variants for a single gene. denovoGenomeExpr stores the information for several genes (typically, the whole genome).

# Objects from the Class

Objects are returned by calcDenovo. When running calcDenovo on multiple genes results are returned in a denovoGenomeExpr object. Results for a single gene can be retrieved using the [[ operator as usual, which returns a denovoGeneExpr object.

# Slots

posprob data.frame containing the posterior probability of each model

expression data. frame with the estimated expression of each variant under each model

variants matrix indicating the exons contained in each variant.

- integralSum Sum of the log(integrated likelihood) + log(model prior probability) across all considered models.
- npathDeleted Number of paths that had 0 probability under all considered variants and had to be excluded for model fitting purposes.

priorq Input parameter to calcDenovo

txLength Length of transcripts in bp (including new isoforms found by casper)

#### Methods

show signature(object = "denovoGeneExpr"): Displays general information about the object. names Show names (island ids)

"[" Selects a subset of genes

"[[" Selects a single gene

posprob Accesses the posterior probabilities of each model (slot posprob)

variants Accesses the variant names and their respective exons

variants<- Replaces the value of the slot variants (can be useful for renaming variants, for instance)

#### Author(s)

David Rossell

#### See Also

[calcDenovo](#page-4-1) to create objects from the class. [denovoExpr](#page-8-1) to obtain expression estimates from denovoGenomeExpr objects.

# Examples

showClass("denovoGeneExpr")

denovoGenomeExpr-class

*Class "denovoGenomeExpr"*

# Description

denovoGeneExpr stores inferred expression for de novo splicing variants for a single gene. denovoGenomeExpr stores the information for several genes (typically, the whole genome).

# Objects from the Class

Objects are returned by calcDenovo.

#### Slots

islands A list of denovoGeneExpr objects, with each element containing results for an individual gene.

#### Methods

show signature(object = "denovoGenomeExpr"): Displays general information about the object.

as.list Coerces the object to a list

"[" Selects a subset of genes

"[[" Selects a single gene

# Author(s)

Camille Stephan-Otto Attolini

# See Also

[procGenome](#page-34-1) and [createDenovoGenome](#page-34-2) to create denovoGenomeExpr objects.

```
showClass("denovoGeneExpr")
showClass("denovoGenomeExpr")
```
<span id="page-11-0"></span>

<span id="page-12-0"></span>distrsGSE37704 *Estimated read start and insert size distributions from MiSeq data in GEO dataset GSE37704.*

#### Description

We downloaded the fastq files, aligned with TopHat and processed with wrapKnown to obtain the estimated distributions for each of the 6 samples. distrsGSE37704 is a list with the 6 corresponding elements. The estimated distributions for HiSeq data were very similar, hence these distributions can be used as defaults for Illumina MiSeq and HiSeq experiments.

# Usage

```
data(distrsGSE37704)
```
# Format

An list with 6 elements of class readDistrs. See help(getDistrs) and help(readDistrs-class) for details.

# Examples

```
data(distrsGSE37704)
distrsGSE37704
plot(distrsGSE37704[[1]],'readSt')
lines(distrsGSE37704[[2]], 'readSt', col=2)
plot(distrsGSE37704[[1]],'fragLength')
```
genePlot *Plot exon structure for each transcript of a given gene.*

# Description

Plot exon structure for each transcript of a given gene. Optionally, aligned reads can be added to the plot.

#### Usage

```
genePlot(generanges, islandid, genomeDB, reads, exp, names.arg, xlab='',
ylab='', xlim, cex=1, yaxt='n', col, ...)
```
#### Arguments

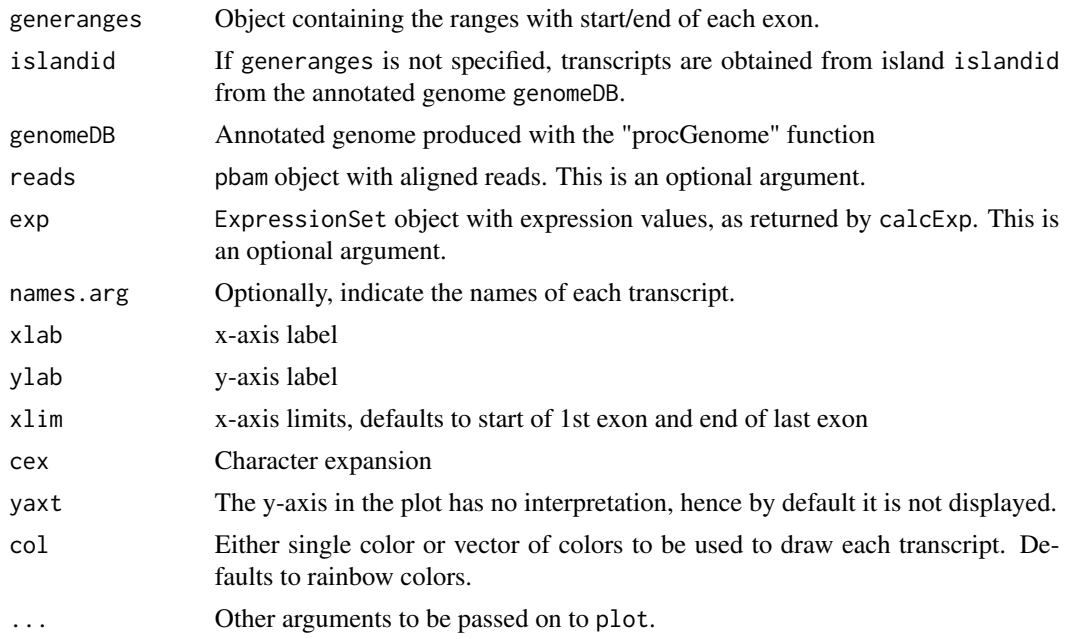

# Value

A plot is produced.

#### Methods

- signature(generanges="CompressedIRangesList", islandid="ANY", genomeDB="ANY", reads="ANY", exp="ANY") Plots a set of transcripts. Each element in the generanges corresponds to a transcript. Each transcript should contain exon start/end positions.
- signature(generanges="IRanges", islandid="ANY", genomeDB="ANY", reads="ANY", exp="ANY") Plots a single transcript. Each range indicates the start/end of a single exon.
- signature(generanges="IRangesList", islandid="ANY", genomeDB="ANY", reads="ANY", exp="ANY") Plots a set of transcripts. Each element in the generanges corresponds to a transcript. Each transcript should contain exon start/end positions.
- signature(generanges="GRangesList", islandid="ANY", genomeDB="ANY", reads="ANY", exp="ANY") Plots a set of transcripts. Each element in the generanges corresponds to a transcript. Each transcript should contain exon start/end positions.
- signature(generanges="GRanges", islandid="ANY", genomeDB="ANY", reads="ANY", exp="ANY") Plots a set of transcripts. Each space in generanges corresponds to a transcript. Each transcript should contain exon start/end positions.
- signature(generanges="missing", islandid="character", genomeDB="annotatedGenome", reads="GRanges", ex Plots all transcripts stored in genomeDB for island with identifier islandid. Individual reads are added to the plot (reads contains start/end of individual read fragments).
- signature(generanges="missing", islandid="character", genomeDB="annotatedGenome", reads="missing", ex Plots all transcripts stored in genomeDB for island with identifier islandid.

#### <span id="page-14-0"></span>getDistrs 15

- signature(generanges="missing", islandid="character", genomeDB="annotatedGenome", reads="procBam", ex Plots all transcripts stored in genomeDB for island with identifier islandid. Individual reads are added to the plot (reads contains start/end of individual read fragments).
- signature(generanges="missing", islandid="character", genomeDB="annotatedGenome", reads="procBam", ex Plots all transcripts stored in genomeDB for island with identifier islandid. Individual reads and estimated expression are added to the plot (reads contains start/end of individual read fragments).

# Author(s)

Camille Stephan-Otto Attolini, David Rossell

#### Examples

data(hg19DB)

```
#Plot an IRangesList
txs <- transcripts(txid="NM_005158",genomeDB=hg19DB)
genePlot(txs)
```

```
#Equivalently, indicate islandid
islandid <- getIsland(txid="NM_005158",genomeDB=hg19DB)
genePlot(islandid=islandid, genomeDB=hg19DB)
```
getDistrs *Compute fragment start and fragment length distributions*

#### Description

Compute fragment start distributions by using reads aligned to genes with only one annotated variant. Estimate fragment length distribution using fragments aligned to long exons (>1000nt). Fragment length is defined as the distance between the start of the left-end read and the end of the right-end read.

#### Usage

```
getDistrs(DB, bam, pbam, islandid=NULL, verbose=FALSE, nreads=4*10^6,
readLength, min.gt.freq = NULL, tgroups=5, mc.cores=1)
```
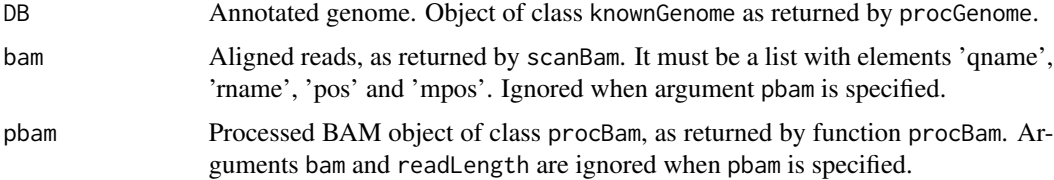

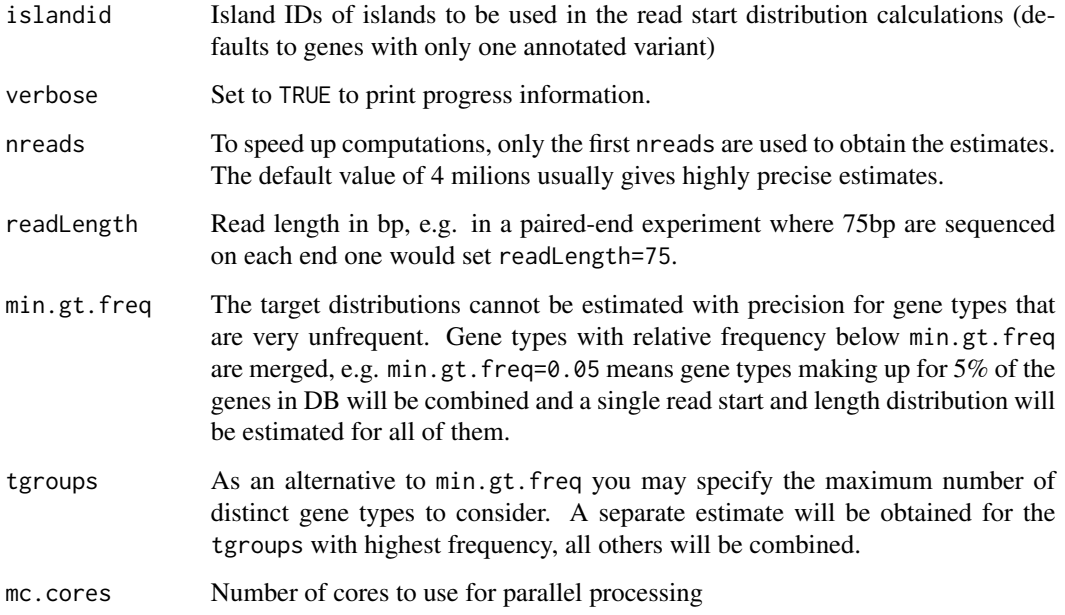

# Value

An object of class readDistrs with slots:

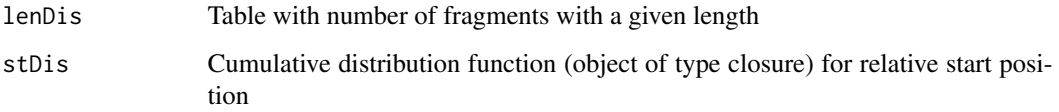

# Author(s)

Camille Stephan-Otto Attolini, David Rossell

```
data(K562.r1l1)
data(hg19DB)
bam0 <- rmShortInserts(K562.r1l1, isizeMin=100)
```

```
distrs <- getDistrs(hg19DB,bam=bam0,readLength=75)
```

```
#Fragment length distribution
plot(distrs,'fragLength')
```

```
#Fragment start distribution (relative to transcript length)
plot(distrs,'readSt')
```
<span id="page-16-0"></span>getIsland *getIsland returns the island id associated to a given entrez or transcript id in an annotatedGenome object. getChr indicates the chromosome for a given Entrez, transcript or island id.*

# Description

annotatedGenome objects store information regarding genes and transcripts. When there's an overlap in exons between several genes, these genes are grouped into gene islands. getIsland retrieves the island to which each gene or transcript was assigned, while getChr indicates the chromosome.

#### Usage

getIsland(entrezid, txid, genomeDB) getChr(entrezid, txid, islandid, genomeDB)

# Arguments

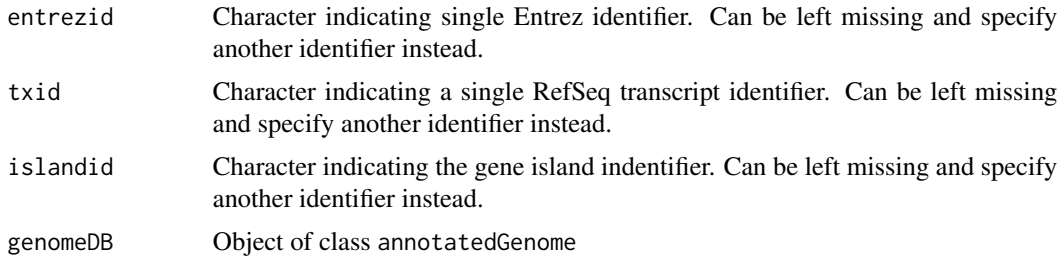

#### Value

Character with island identifier

# Methods

- signature(entrezid='character',txid='missing',genomeDB='annotatedGenome') Return island id for given Entrez identifier
- signature(entrezid='missing',txid='character',genomeDB='annotatedGenome') Return island id for given transcript identifier (RefSeq)
- signature(entrezid='character',txid='missing',islandid='missing',genomeDB='annotatedGenome') Return chromosome for given Entrez identifier (RefSeq)
- signature(entrezid='missing',txid='character',islandid='missing',genomeDB='annotatedGenome') Return chromosome for given transcript identifier (RefSeq)
- signature(entrezid='missing',txid='missing',islandid='character',genomeDB='annotatedGenome') Return chromosome for given island identifier

signature(entrezid='character',txid='missing',islandid='missing') Return chromosome for given Entrez identifier

signature(entrezid='missing',txid='character',islandid='missing') Return chromosome for given transcript identifier (RefSeq)

signature(entrezid='missing',txid='character',islandid='missing') Return chromosome for given island identifier

#### Examples

```
data(hg19DB)
getIsland(entrezid="27",genomeDB=hg19DB)
getIsland(txid="NM_005158",genomeDB=hg19DB)
```

```
getChr(entrezid="27",genomeDB=hg19DB)
getChr(txid="NM_005158",genomeDB=hg19DB)
```
getNreads *Get total number of paths in each island from a pathCounts object.*

# Description

getNreads returns a numeric vector with the total number of path counts in each island from a pathCounts object.

#### Usage

getNreads(pc)

#### Arguments

pc pathCounts object generated by pathCounts()

# Value

Numeric vector with total number of path counts in each island of pc.

# Methods

signature(pathCounts='pathCounts') Returns numeric vector with total number of path counts for each island in the pathCounts object.

#### Author(s)

Camille Stephan-Otto Attolini

```
##---- Should be DIRECTLY executable !! ----
##-- ==> Define data, use random,
##--or do help(data=index) for the standard data sets.
```
<span id="page-17-0"></span>

<span id="page-18-0"></span>

# Description

procBam objects store reads that have been split according to their CIGAR codes. getReads accesses these reads.

# Usage

getReads(x)

# Arguments

x Object of class procBam

# Value

RangedData object with reads stored in x.

# Methods

signature(x='procBam') Return reads stored in x.

#### Examples

#See example in calcExp

getRoc *Operating characteristics of differential expression analysis*

# Description

getRoc compares simulation truth and data analysis results to determine False Positives (FP), False Negatives (FP), True Positives (TP), True Negatives (TN), Positives (FP+TP), False Discovery Proportion (FP/P) and Power (TP/(TP+FN)).

#### Usage

getRoc(simTruth, decision)

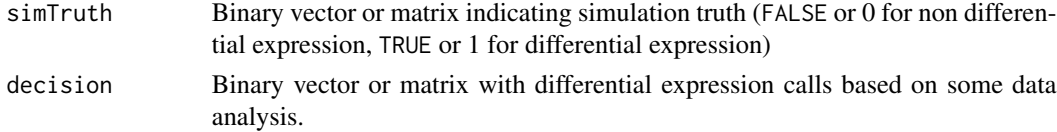

<span id="page-19-0"></span>data. frame with TP, FP, TN, FN, P, FDR and Power.

# Methods

- signature(simTruth='logical',decision='logical') Operating characteristics are computed for a single simulation
- signature(simTruth='numeric',decision='numeric') Operating characteristics are computed for a single simulation
- signature(simTruth='matrix',decision='matrix') simTruth and decision contain truth and calls for several simulations (in columns). getRoc returns a data.frame with operating characteristics in each simulation.

#### Author(s)

David Rossell

# Examples

## See help(probNonEquiv) for an example

hg19DB *Subset of human genome (UCSC hg19 version)*

#### Description

We downloaded the human genome hg19 via procGenome and selected a few genes from chromosome 1 to use as a toy data for the vignette and examples.

#### Usage

data(hg19DB)

# Format

An annotatedGenome object. See help(procGenome) and help(annotatedGenome-class) for details.

```
data(hg19DB)
hg19DB
slotNames(hg19DB)
```
# <span id="page-20-0"></span>**Description**

The paired-end RNA-seq data is from the RGASP project sample K562\_2x75 (replicate 1, lane 1) and was obtained at ftp://ftp.sanger.ac.uk/pub/gencode/rgasp/RGASP1/inputdata/human\_fastq. Reads were aligned against hg19 with tophat 2.0.2 and bowtie 0.12.5, setting the insert size at -r 200, and imported into R using scanBam from package Rsamtools. For illustration purposes, we selected reads mapping to a few genes only (namely, the genes that were also selected for the toy genome annotation in data(hg19DB).

# Usage

data(K562.r1l1)

#### Format

A list indicating read id, chromosome, start and end locations and the position of the pair, as returned by scanBam.

#### Source

ftp://ftp.sanger.ac.uk/pub/gencode/rgasp/RGASP1/inputdata/human\_fastq

#### References

C Trapnell, L Pachter, SL Salzberg. TopHat: discovering splice junctions with RNA-Seq. Bioinformatics, 2009, 25, 1105-1111. doi=10.1093/bioinformatics/btp120.

B Langmead, C Trapnell, M Pop, SL Salzberg. Ultrafast and memory-efficient alignment of short DNA sequences to the human genome. Genome Biology, 2009, 10:R25.

```
data(K562.r1l1)
names(K562.r1l1)
```
<span id="page-21-1"></span><span id="page-21-0"></span>mergeBatches *Merge two ExpressionSet objects by doing quantile normalization and computing partial residuals (i.e. substracting group mean expression in each batch). As currently implemented the method is only valid for balanced designs, e.g. each batch has the same number of samples per group.*

# **Description**

mergeBatches combines x and y into an ExpressionSet, performs quantile normalization and adjusts for batch effects by subtracting the mean expression in each batch (and then adding the grand mean so that the mean expression per gene is unaltered).

# Usage

mergeBatches(x, y, mc.cores=1)

#### Arguments

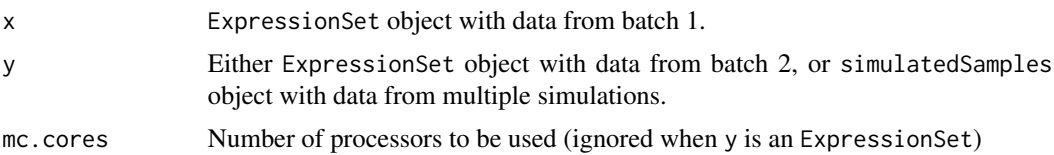

# Value

When y is an ExpressionSet, mergeBatches returns an ExpressionSet with combined expressions. Its featureData contains a variable "batch" indicating the batch that each sample corresponded to.

When y is a simulatedSamples object, mergeBatches is applied to combine x with each dataset in y and a list of ExpressionSet objects is returned.

# Author(s)

David Rossell

```
#Fake data from 2 batches
x \leftarrow \text{matrix}(rnorm(6), nrow=2)colnames(x) <- paste('x',1:3,sep='')
y <- matrix(1+rnorm(6),nrow=2)
colnames(y) <- paste('y',1:3,sep='')
x <- new("ExpressionSet",exprs=x)
y <- new("ExpressionSet",exprs=y)
exprs(x)
exprs(y)
```
#### <span id="page-22-0"></span>mergeExp 23

```
#Merge & adjust
z <- mergeBatches(x,y)
exprs(z)
```
mergeExp *Merge splicing variant expression from multiple samples*

# Description

mergeExp combines the output of calcExp from multiple samples, i.e. multiple ExpressionSet objects, into a single ExpressionSet

# Usage

mergeExp(..., sampleNames, keep=c('transcript','gene\_id','island\_id'))

# Arguments

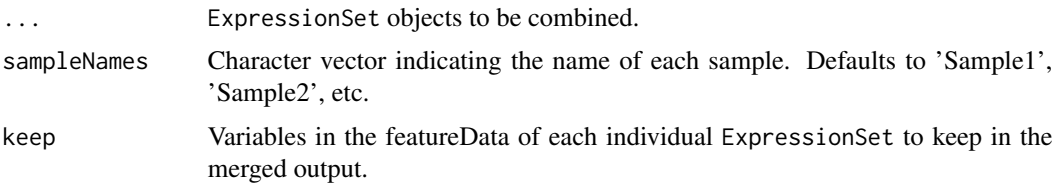

# Details

mergeExp runs some checks to ensure that object can be combined (e.g. making sure that measurements are obtained on same set of genes), then sorts and formats each input ExpressionSet.

A label with the sample name is appended to variables in the featureData that appear in multiple samples, e.g. variable 'se' reporting standard errors (obtained by setting citype='asymp' in calcExp).

#### Value

Object of class ExpressionSet combining the input ExpressionSets. Its featureData contains the columns indicated in the keep argument, plus a column readCount with the total number of reads mapped to each gene (or gene island, when multiple genes have overlapping exons).

# Author(s)

David Rossell

# See Also

calcExp to obtain an ExpressionSet for an individual sample.

24 modelPrior

# Examples

#See example in calcExp

modelPrior *Set prior distribution on expressed splicing variants.*

# Description

Set prior on expressed splicing variants using the genome annotation contained in a knownGenome object.

The prior probability of variants V1,...,Vn being expressed depends on n, on the number of exons in each variant V1,...,Vn and the number of exons in the gene. See the details section.

# Usage

modelPrior(genomeDB, maxExons=40, smooth=TRUE, verbose=TRUE)

#### Arguments

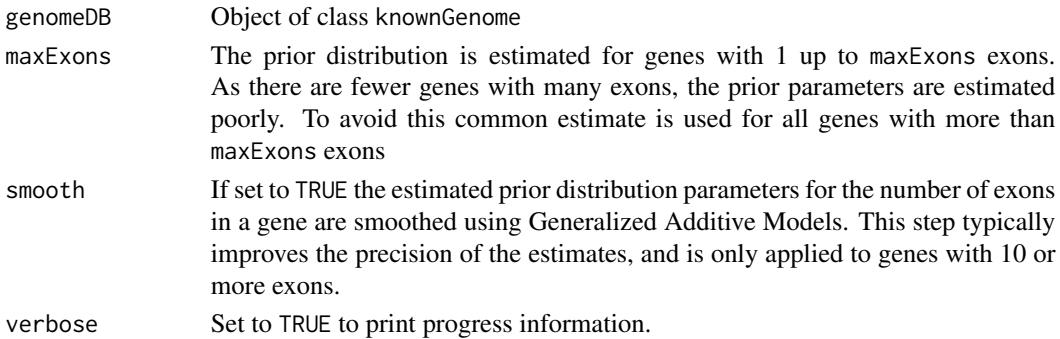

#### **Details**

The goal is to set a prior that takes into account the number of annotated variants for genes with E exons, as well as the number of exons in each variant.

Suppose we have a gene with E exons. Let  $V_1$ ,..., $V_n$  be n variants of interest and let  $|V_1|$ ,..., $|V_n|$ be the corresponding number of exons in each variant. The prior probability of variants V\_1,..., V\_n being expressed is modeled as

 $P(V_1,...,V_n|E) = P(n|E) P(|V_1|E) ... P(|V_n|E)$ 

where  $P(n|E)$  = NegBinom(n; k\_E, r\_E) I(0 < n < 2^E) and  $P(|V_i||E)$  = BetaBinomial(|V\_i|-1; E-1, alpha\_E, beta\_E).

The parameters k\_E, r\_E, alpha\_E, beta\_E depend on E (the number of exons in the gene) and are estimated from the available annotation via maximum likelihood. Parameters are estimated jointly for all genes with E>= maxExons in order to improve the precision.

For smooth==TRUE, alpha\_E and beta\_E are modeled as a smooth function of E by calling gam and setting the smoothing parameter via cross-validation. Estimates for genes with E>=10 are substituted by their smooth versions, which typically helps improve stability in the estimates.

<span id="page-23-0"></span>

# <span id="page-24-0"></span>Value

List with 2 components.

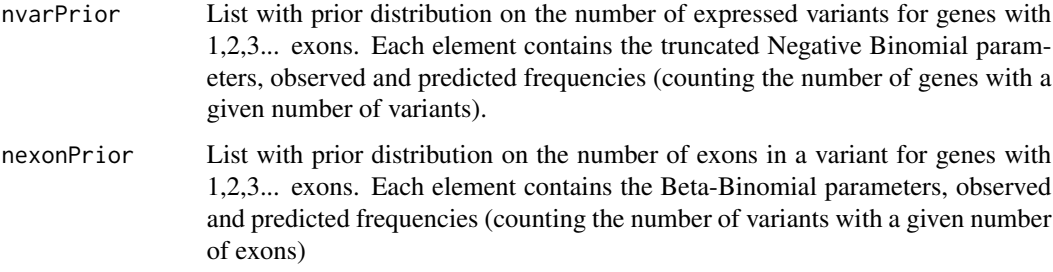

# Author(s)

David Rossell, Camille Stephan-Otto Attolini

# Examples

```
data(hg19DB)
mprior <- modelPrior(hg19DB, maxExons=10)
```

```
##Prior on number of expressed variants
##Genes with 2 exons
##mprior$nvarPrior[['2']]
##Genes with 3 exons
##mprior$nvarPrior[['3']]
##Prior on the number of exons in an expressed variant
##Genes with 2 exons
```

```
##mprior$nexonPrior[['2']]
##Genes with 3 exons
##mprior$nexonPrior[['3']]
```
modelPriorAS-class *Class "modelPriorAS"*

# Description

modelPriorAS stores parameters for the prior distribution on all possible alternative splicing configuration (i.e. prior on model space). This information is used for de novo reconstruction of splicing variants.

# Objects from the Class

Objects are created by function modelPrior.

- nvarPrior Prior on the number of variants per gene. A list with components "nbpar" containing the parameters of the Negative Binomial distribution, "obs" containing the observed counts and "pred" the Negative Binomial predicted counts.
- nexonPrior Prior on the number of exons in an expressed variant. A list with components "bbpar" containing Beta-Binomial parameters, "obs" containing the observed counts and "pred" the Beta-Binomial predicted counts.

# Methods

show signature(object = "modelPriorAS"): Displays general information about the object.

"[" Selects prior parameters for genes with the specified number of exons

coef Selects a single gene

# Author(s)

David Rossell

# See Also

[procGenome](#page-34-1) and [createDenovoGenome](#page-34-2) to create modelPriorAS objects.

#### Examples

showClass("modelPriorAS")

pathCounts *Compute exon path counts*

# Description

Compute counts for exon paths visited by aligned reads

# Usage

```
pathCounts(reads, DB, mc.cores = 1, verbose=FALSE)
```
# Arguments

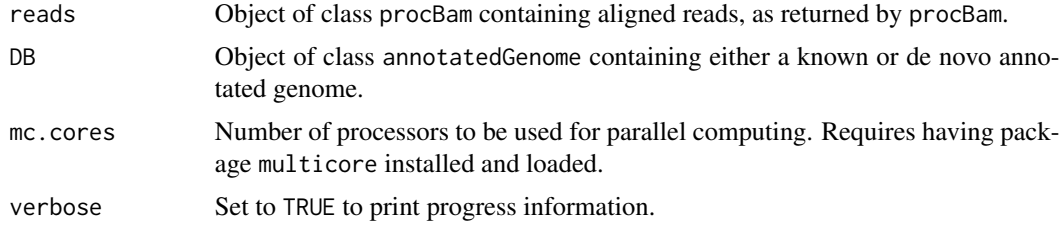

# <span id="page-25-0"></span>Slots

# <span id="page-26-0"></span>Value

Named integer vector with counts of exon paths. Names are character strings built as ".exon1.exon2exon3.exon4.", with dashes making the split between exons visited by left and right-end reads correspondingly.

# Methods

- signature(reads='list') Computes counts for exon paths from a list of procBam objects (usually reads processed and split by chromosome).
- signature(reads='procBam') Compute counts for exon paths from a procBam object of processed reads.

# Author(s)

Camille Stephan-Otto Attolini

#### See Also

[procGenome](#page-34-1) to create an annotated genome object, [createDenovoGenome](#page-34-2) to create a de novo annotated genome. See help(getNreads) to get number of fragments mapping to each island.

# Examples

```
##---- Should be DIRECTLY executable !! ----
##-- ==> Define data, use random,
##--or do help(data=index) for the standard data sets.
```
pathCounts-class *Class "pathCounts"*

#### **Description**

Stores exon path counts.

# Objects from the Class

Objects are created with a call to pathCounts.

#### **Slots**

counts List with one element per gene island. For each island, it contains a named vector with exon path counts. The names indicate the visited exons.

For instance, consider that for gene '1' with 2 exons we observe 10 reads in which the left end falls completely in exon 1 and the right end in exon 2. Suppose that for 5 reads the left end bridges exons 1-2 and the right end falls in exon 2. Then  $pc[[1']]$  would contain  $c(10,5)$ and names(pc[['1']]) would contain c(".1-2.",".1.2-2.")

- <span id="page-27-0"></span>denovo Logical variable. FALSE indicates that the counts correspond to a known genome (i.e. created with procGenome), and TRUE to a de novo annotated genome (i.e. created with createDenovoGenome).
- stranded Logical variable. TRUE indicates that the path counts were obtained from and RNA-seq experiment where strand information was preserved.

#### Methods

show signature(object = "pathCounts"): Displays general information about the object.

#### Author(s)

Camille Stephan-Otto Attolini

# Examples

showClass("pathCounts")

plot-methods *Plot estimated read start and fragment length distributions.*

#### Description

Plots the estimated fragment length (insert size) distribution and the relative read start distribution (0 indicating transcription start, 1 transcription end). The former checks that the insert size distribution matches that described in the experimental protocol. The latter checks the extent to which reads are non-uniformly distributed (note: casper does NOT assume reads to be uniformly distributed, so a lack of uniformity is not a problem per se).

#### Arguments

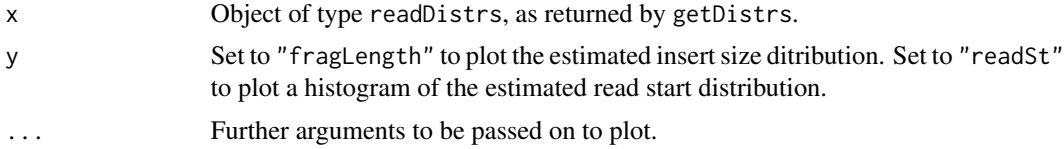

#### Methods

- signature( $x = "readDistrs", y = "ANY")$  x is an object of type readDistrs, as returned by getDistrs. The plot allows to visualize the fragment length and read start distributions in a given sample.
- signature( $x = "readDistrs")$  x is an object of type readDistrs, as returned by getDistrs. The plot allows to visualize the fragment length and read start distributions in a given sample.
- signature( $x = "readDistrslist", y = "ANY")$  x is an object of type readDistrsList storing fragment length and read start distributions for multiple samples.
- signature(x = "readDistrsList") x is an object of type readDistrsList storing fragment length and read start distributions for multiple samples.

#### <span id="page-28-0"></span>plotExpr 29

# Examples

#See getDistrs examples

plotExpr *Plot inferred gene structure and expression.*

#### Description

Plots variants with sufficiently large posterior probability of being expressed along with their (marginal) estimated expression.

#### Usage

```
plotExpr(gene, minProbExpr = 0.5, minExpr = 0.1,xlab = "(kb)", ylab = "", xlim, cex = 1, yaxt = "n", col, ...)
```
# Arguments

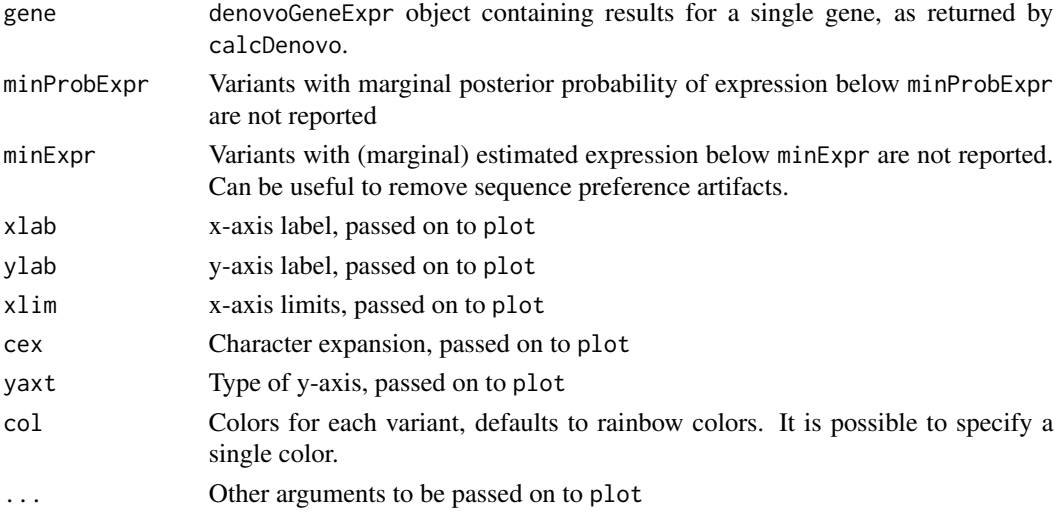

# Details

The marginal posterior probability that a variant is expressed is the sum of the posterior probabilities of all models containing that variant.

The marginal estimated expression is the average expression across all models (including those where the variant has 0 expression) weighted by the posterior probability of each model.

#### Methods

signature(gene = "denovoGeneExpr") gene contains the results from a de novo isoform expression analysis for a single gene, as returned by calcDenovo. When calcDenovo is run on multiple genes simultaneously, the desired gene can be selected using the "[[" operator as usual.

# Examples

#See calcDenovo examples

plotPriorAS *Plot prior distribution on set of expressed variants (i.e. the model space).*

# Description

Plots the prior distribution on the number of expressed variants and the number of exons per variant in genes with exons exons (as returned by function modelPrior). The prior distribution is compared to the observed frequencies to check that the assumed distributional forms are reasonable.

# Usage

```
plotPriorAS(object, type="nbVariants", exons=1:9, xlab,
ylab="Probability", col=c("red","blue"))
```
# Arguments

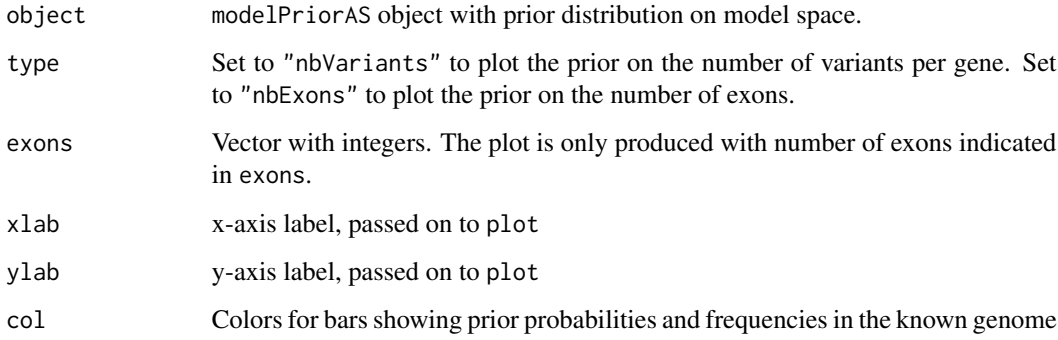

#### Methods

signature(object = "modelPriorAS") object contains the prior distribution on the model space, as returned by function modelPrior

# Examples

#See modelPrior examples

<span id="page-29-0"></span>

<span id="page-30-0"></span>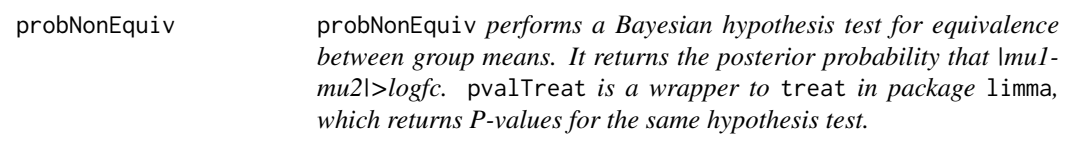

# **Description**

probNonEquiv computes v\_i=P( $|theta_i| > logfc | data$ ), where theta\_i is the difference between group means for gene i. This posterior probability is based on the NNGCV model from package EBarrays, which has a formulation similar to limma in an empirical Bayes framework. Notice that the null hypothesis here is that |theta\_i|<logfc, e.g. isoforms with small fold changes are regarded as uninteresting.

Subsequent differential expression calls are based on selecting large  $v_i$ . For instance, selecting  $v_i$ >= 0.95 guarantees that the posterior expected false discovery proportion (a Bayesian FDR analog) is below 0.05.

# Usage

```
probNonEquiv(x, groups, logfc = log(2), minCount, method = "plugin", mc.corees=1)
```
pvalTreat(x, groups,  $logfc = log(2)$ , minCount, p.adjust.method='none', mc.cores = 1)

# Arguments

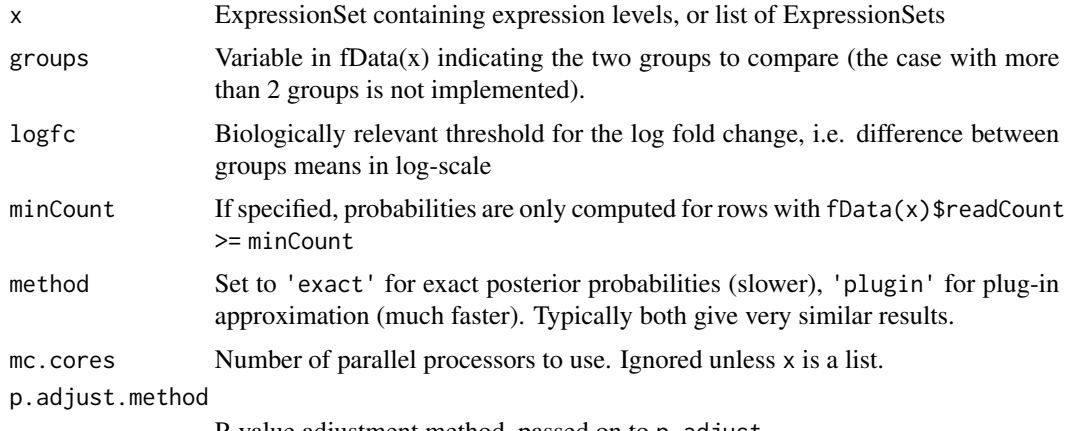

P-value adjustment method, passed on to p.adjust

#### Value

If x is a single ExpressionSet, probNonEquiv returns a vector with posterior probabilities (NA for rows with less than minCount reads). pvalTreat returns TREAT P-values instead.

If  $x$  is a list of Expression Set, the function is applied to each element separately and results are returned as columns in the output matrix.

# <span id="page-31-0"></span>Author(s)

Victor Pena, David Rossell

# References

Rossell D, Stephan-Otto Attolini C, Kroiss M, Stocker A. Quantifying Alternative Splicing from Paired-End RNA-sequencing data. Annals of Applied Statistics, 8(1):309-330

McCarthy DJ, Smyth GK. Testing significance relative to a fold-change threshold is a TREAT. Bioinformatics, 25(6):765-771

#### See Also

treat in package limma, p.adjust

# Examples

```
#Simulate toy data
p \le -50; n \le -10x <- matrix(rnorm(p*2*n),nrow=p)
x[(p-10):p,1:n] \le x[(p-10):p,1:n] + 1.5x <- new("ExpressionSet",exprs=x)
x$group <- rep(c('group1','group2'),each=n)
#Posterior probabilities
pp <- probNonEquiv(x, groups='group', logfc=0.5)
d \leq rowMeans(exps(x[,1:n])) - rowMeans(exps(x[,-1:-n]))plot(d,pp,xlab='Observed log-FC')
abline(v=c(-.5,.5))
#Check false positives
truth <- rep(c(FALSE,TRUE),c(p-11,11))
getRoc(truth, pp>.9)
getRoc(truth, pp>.5)
```
procBam *Process BAM object*

# Description

Process paired-end data stored in BAM object generated by scanBam. Outputs GRanges objects for reads and junctions.

#### Usage

```
procBam(bam, stranded=FALSE, seed=as.integer(1), verbose=FALSE, rname='null',
keep.junx=FALSE, keep.flag=FALSE, ispaired=TRUE,...)
```
#### procBam 33

#### Arguments

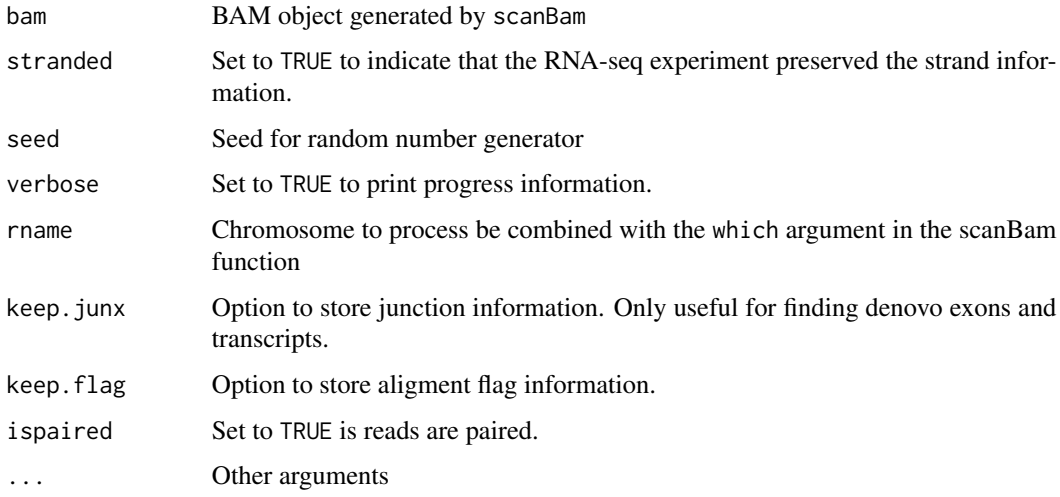

# Details

In case of multihits with same start position for both reads but different insertions/deletions patterns only one alignment is chosen at random.

# Value

An object of class procBam containing reads with both ends correctly aligned and split according to the corresponding CIGAR. Unique identifiers by fragment are stored. Junctions spanned by reads are also stored in GRanges object if the argument \'keep.junx\' is set to TRUE.

# Methods

signature(bam='list',stranded='logical',seed='integer',verbose='logical',rname='character',keep.jun Process paired-end data stored in BAM object generated by scanBam. Outputs GRanges objects for reads and (optionally) junctions.

# Author(s)

Camille Stephan-Otto Attolini

#### See Also

scanBam from package Rsamtools, help("procBam-class"), getReads.

# Examples

##See example in calcExp

<span id="page-33-0"></span>

#### Description

Stores processed bam files in a RangedData format. Each read is split into disjoint ranges according to its cigar code.

#### Objects from the Class

Objects are created with a call to procBam.

#### **Slots**

- pbam GRanges indicating chromosome, start and end of each disjoint range. The pair id and read id within the pair are also stored.
- junx GRanges indicating chromosome, start and end of junctions spanned by reads.
- stranded Logical variable. TRUE indicates that the reads were obtained from and RNA-seq experiment where strand information was preserved. In the case of stranded experiments:
- plus GRanges indicating chromosome, start and end of each disjoint range for fragments originated from the positive strand. The pair id and read id within the pair are also stored.
- minus GRanges indicating chromosome, start and end of each disjoint range for fragments originated from the negative strand. The pair id and read id within the pair are also stored.
- pjunx GRanges indicating chromosome, start and end of junctions spanned by reads originated from the positive strand.
- mjunx GRanges indicating chromosome, start and end of junctions spanned by reads originated from the negative strand.

#### Methods

show signature(object = "procBam"): Displays general information about the object.

**getReads** signature( $x = "procBam")$ : Extracts the aligned reads stored in x.

# Author(s)

Camille Stephan-Otto Attolini, David Rossell

#### See Also

getReads

#### Examples

showClass("procBam")

<span id="page-34-1"></span><span id="page-34-0"></span>procGenome *Create an annotatedGenome object that stores information about genes and transcripts*

# <span id="page-34-2"></span>Description

procGenome processes annotations for a given transcriptome, either from a TxDb object created by GenomicFeatures package (e.g. from UCSC) or from a user-provided GRanges object (e.g. by importing a gtf file).

createDenovoGenome creates a de novo annotated genome by combining UCSC annotations and observed RNA-seq data.

#### Usage

procGenome(genDB, genome, mc.cores=1, verbose=TRUE)

createDenovoGenome(reads, DB, minLinks=2, maxLinkDist=1e+05, maxDist=1000, minConn=2, minJunx=3, minLen=12, mc.cores=1)

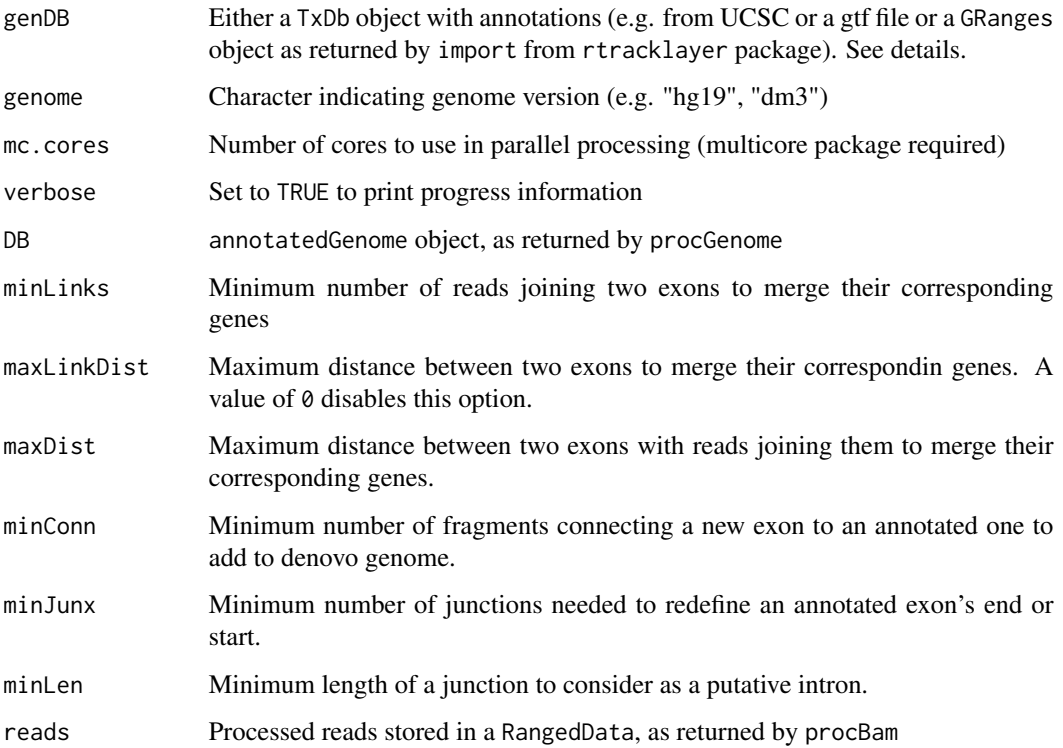

# Details

These functions create the annotation objects that are needed for subsequent functions. Typically these objects are created only once for a set of samples.

If interested in quantifying expression for known transcripts only, one would typically use procGenome with a TxDb from the usual Bioconductor annotations, e.g. genDB<-makeTxDbFromUCSC(genome="hg19",tablename="ref or imported from a gtf file e.g. genDB<-makeTxDbFromGFF('transcripts.gft',format='gtf'). GRanges object (e.g. genDB <- import('transcripts.gtf')). Package GenomicFeatures contains more info about how to create TxDb objects. Alternatively, one can provide annotations as a GRanges object whith is returned when importing a gtf file with function import (package rtracklayer).

The output from procGenome can be used in combination with wrapKnown, which quantifies expression for a set of known transcripts, or wrapDenovo, which uses Bayesian model selection methods to assess which transcripts are truly expressed. When using wrapDenovo, you should create a single annotatedGenome object that combines information from all samples (e.g. from a gtf file produced by running your favorite isoform prediction software jointly on all samples), as this increases the power to detect new exons and isoforms.

# Value

Object of class annotatedGenome.

# Methods

- signature(genDB = "transcriptDb") genDB is usually obtained with a call to makeTxDbFromUCSC (package GenomicFeatures), e.g. genDB<-makeTxDbFromUCSC(genome="hg19", tablename="refGene")
- signature(genDB = "GRanges") genDB stores information about all transcripts and their respective exons. Chromosome, start, end and strand are stored as usual in GRanges objects. genDB must have a column named "type" taking the value "transcript" for rows corresponding to transcript and "exon" for rows corresponding to exons. It must also store transcript and gene ids. For instance, Cufflinks RABT module creates a gtf file with information formatted in this manner for known and de novo predicted isoforms.

#### Author(s)

Camille Stephan-Otto Attolini

# See Also

See annotatedGenome-class for a description of the class. See methods transcripts to extract exons in each transcript, getIsland to obtain the island id corresponding to a given transcript id See splitGenomeByLength for splitting an annotatedGenome according to gene length.

- ## Known transcripts from Bioconductor annotations
- ## library(TxDb.Hsapiens.UCSC.hg19.knownGene)
- ## hg19DB <- procGenome(TxDb.Hsapiens.UCSC.hg19.knownGene, genome='hg19')

# <span id="page-36-0"></span>qqnormGenomeWide 37

```
## Alternative using makeTxDbFromUCSC
## genDB<-makeTxDbFromUCSC(genome="hg19", tablename="refGene")
## hg19DB <- procGenome(genDB, "hg19")
## Alternative importing .gtf file
## genDB.Cuff <- import('transcripts.gtf')
## hg19DB.Cuff <- procGenome(genDB.Cuff, genome='hg19')
```
qqnormGenomeWide *Genome-wide qq-normal and qq-gamma plots*

#### Description

qqnormGenomeWide overlays quantile-quantile normal plots (qqnorm) for a series of genes (rows in the input matrix), to provide an overall assessment of Normality. Similarly, qqgammaGenomeWide overlays quantile-quantile gamma plots.

Note that the theoretical quantiles for z-scores under a Normal are the same for all genes, but the gamma theoretical quantiles depend on the Gamma parameter estimates for each gene and hence the theoretical quantiles are different for each gene (resulting in different x-values in each qq-plot)

# Usage

```
qqnormGenomeWide(x, ngenes=min(1000, nrow(x)), ...)
qqgammaGenomeWide(x, ngenes=min(1000, nrow(x)), ...)
```
#### Arguments

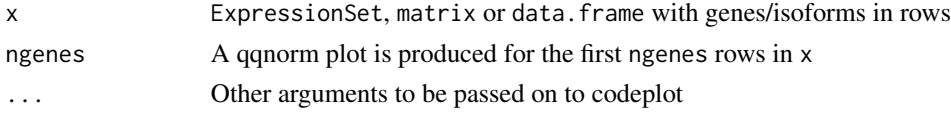

#### Value

Produces a figure overlaying qq-normal or qq-gamma plots for ngenes comparing observed vs. theoretical quantiles

#### Author(s)

David Rossell

```
mu < - rnorm(100)x \le - matrix(rnorm(100*5,mu),ncol=5)
```

```
qqnormGenomeWide(x)
qqgammaGenomeWide(exp(x))
```
<span id="page-37-0"></span>

# Description

Perform quantile normalization on the columns of a matrix or ExpressionSet

#### Usage

quantileNorm(x)

# Arguments

x ExpressionSet or matrix

# Value

Returns x with quantile normalized columns

# Author(s)

David Rossell

# Examples

```
x \le - \text{cbind}(rnorm(1000), rnorm(1000, 2, 4))boxplot(x)
```

```
xnorm \leftarrow quantileNorm(x)boxplot(xnorm)
```
relexprByGene *Compute relative expressions within each gene*

# Description

Transforms relative expressions that add up to 1 within each gene island (the default output of casper) to relative expressions that add up to 1 per gene.

# Usage

```
relexprByGene(x, normbylength=FALSE, genomeDB)
```
# <span id="page-38-0"></span>rmShortInserts 39

#### Arguments

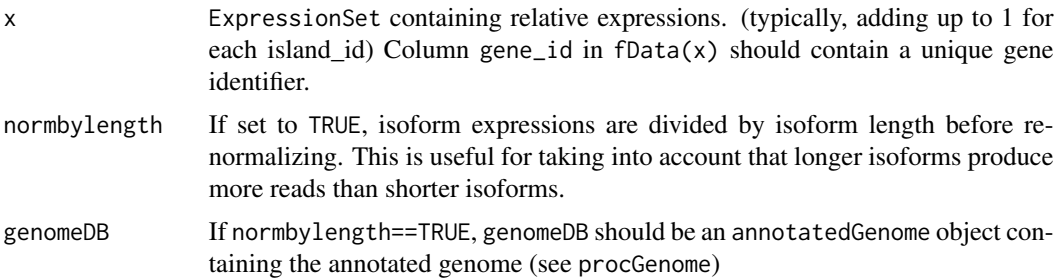

# Value

ExpressionSet with relative expressions adding up to one for each gene\_id.

#### Author(s)

David Rossell

# Examples

#See help(calcExp)

rmShortInserts *Remove reads with short insert sizes from imported BAM files.*

# Description

In paired-end experiments short inserts (i.e. the 2 ends being very close to each other), may indicate RNA degradation or that a short RNA (e.g. miRNA) is being sequenced. Typically the goal is not to study alternative splicing for such short/degraded RNA; in this case it is recommendable to remove such short inserts to avoid biasing the insert size distribution. Requiring a minimum insert size can also result in significantly faster computations when quantifying alternative splicing via calc or calcDenovo.

# Usage

```
rmShortInserts(bam, isizeMin=100)
```
#### Arguments

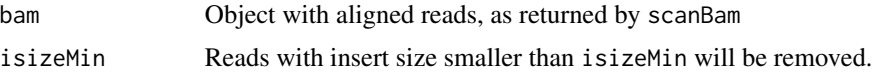

# Value

Named list, in the same format as that returned by scanBam.

The insert size is stored in objects imported with scanBam in the element named isize.

#### Author(s)

David Rossell

# Examples

```
##---- Should be DIRECTLY executable !! ----
##-- ==> Define data, use random,
##--or do help(data=index) for the standard data sets.
```
simMAE *Simulate Mean Absolute Error (MAE) in estimating isoform expression under various experimental settings.*

# Description

Simulate several future RNA-seq data under various experimental settings (sequencing depth, read length, insert sizes), estimate isoform expression and assess the MAE incurred in the estimation process. The function is a wrapper combining functions simReads and calcExp.

# Usage

simMAE(nsim, islandid, nreads, readLength, fragLength, burnin=1000, pc, distr, readLength.pilot=readLe

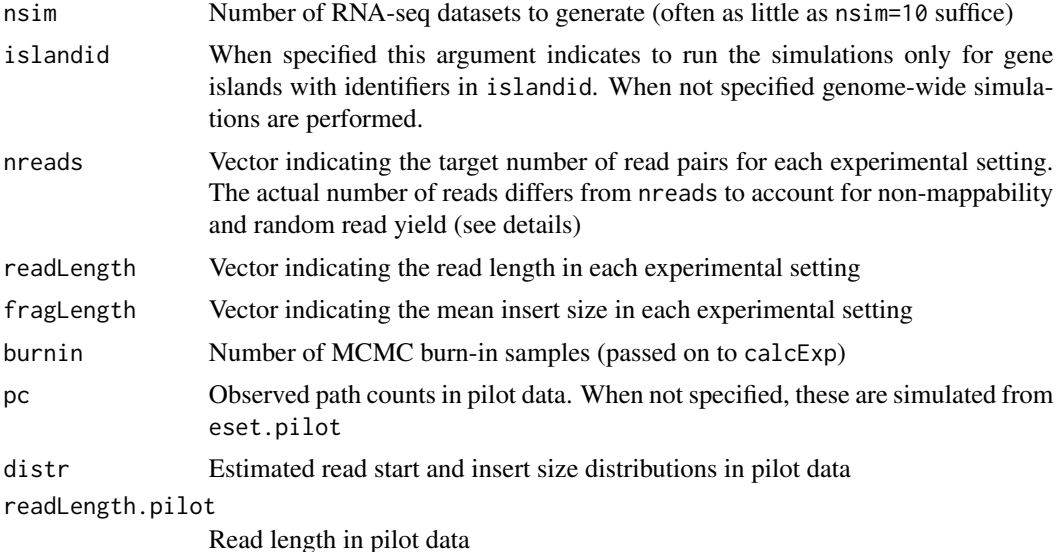

<span id="page-39-0"></span>

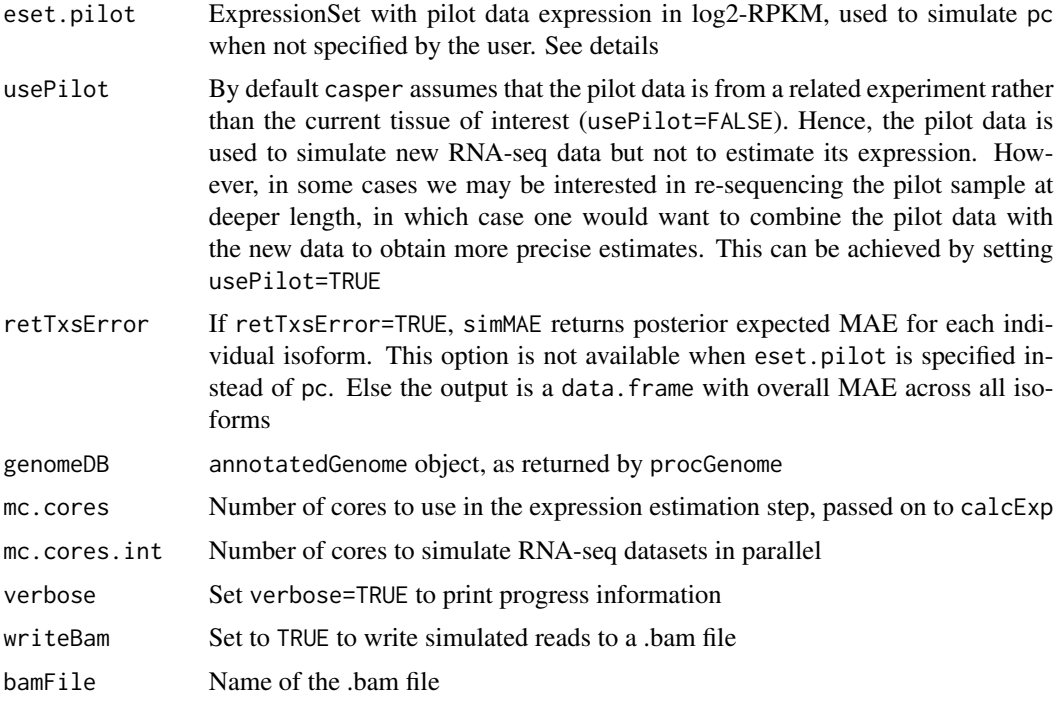

#### Details

simMAE simulates nsim datasets under each experimental setting defined by nreads, readLength, fragLength. For each dataset the following steps are performed:

1. The number of reads is nreads \* readYield \* pmapped, where readYield= runif(1,0.8,1.2) accounts for deviations in read yield and pmapped=  $runif(1,0.6,0.9)*pmapable$  is the proportion of mapped reads (60%-90% of the mappable reads according to the piecewise-linear power law of Li et al (2014))

2. True expression levels pi are generated from their posterior distribution given the pilot data.

3. Conditional on pi, RNA-seq data are generated and expression estimates pihat are obtained using calcExp

4. The mean absolute estimation error sum(abs(pihat-pi)) across all isoforms is computed

Ideally simMAE should use pilot data from a relevant related experiment to simulate what future data may look like for the current experiment of interest. The recommened way to do this is to download a .bam file from such a related experiment and processing it in casper with function wrapKnown, as then both gene and isoform expression can be estimated accurately. The object output by wrapKnown is a list with elements named 'pc', 'distr' which can be given as input to simMAE.

As an alternative to specifying pc, simMAE allows setting eset.pilot as pilot data. Gene and isoform expression are then simulated as follows:

1. The number of reads per gene is generated from a Multinomial distribution with success probabilities proportional to 2^exprs{eset.pilot}.

2. Relative isoform expression within each gene are generated from a symmetric Dirichlet distribution with parameter 1/Ig, where Ig is the number of isoforms in gene g.

We emphasize that relative isoform expressions are not trained from the pilot data, and that while the distribution of gene expression levels resembles that in eset.pilot, no attempt is made to match gene identifiers and hence the results for individual genes should not be trusted (hence this option is only available when retTxsError==FALSE.

# Value

If retTxsError==TRUE, simMAE returns posterior expected MAE for each individual isoform. Else the output is a data.frame with overall MAE across all isoforms

# References

Stephan-Otto Attolini C., Pena V., Rossell D. Bayesian designs for personalized alternative splicing RNA-seq studies (2014)

Li, W. and Freudenberg, J. and Miramontes, P. Diminishing return for increased Mappability with longer sequencing reads: implications of the k-mer distributions in the human genome. BMC Bioinformatics, 15, 2 (2014)

#### See Also

wrapKnown,simReads,calcExp

#### Examples

```
## maybe str(simMAE) ; plot(simMAE) ...
```
simMAEcheck *Model checking for One Sample Problems.*

# Description

Simulates RNA-seq data under the same experimental setting as in the observed data, and compares the observed vector of number of reads per gene with the simulations.

#### Usage

```
simMAEcheck(nsim, islandid, burnin=1000, pc, distr, readLength.pilot, eset.pilot, usePilot=FALSE, ret1
```
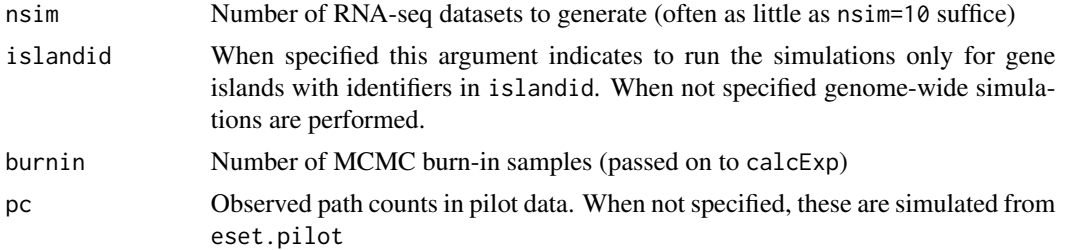

<span id="page-41-0"></span>

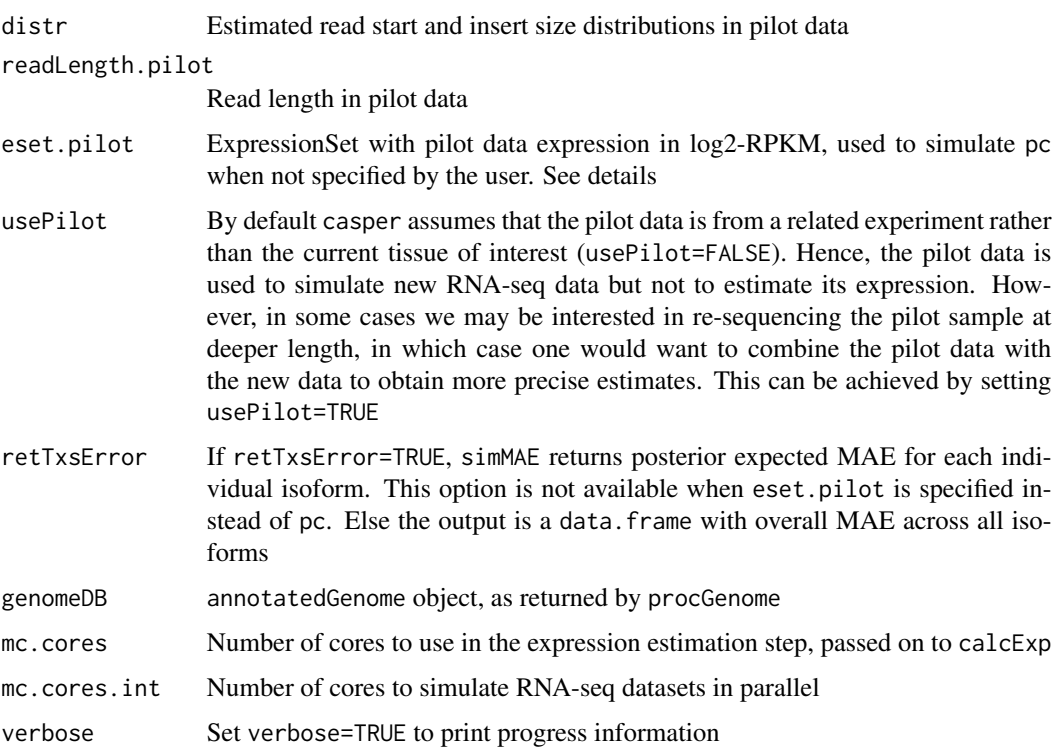

# Details

simMAEcheck simulates nsim datasets under the same experimental setting as in the observed data. For more details, please check the documentation for simMAE, which is the basis of this function.

#### Value

The output is a list with 2 entries. The first entry is a data.frame with overall MAE across all isoforms in the simulations (see simMAE for details). The second entry contains the expected number of genes for which the number of reads in the data lies in the range of the posterior predictive simulations (under the hypothesis that they have the same distribution) and the actual number of genes for which the condition is satisfied.

# References

Stephan-Otto Attolini C., Pena V., Rossell D. Bayesian designs for personalized alternative splicing RNA-seq studies (2014)

Li, W. and Freudenberg, J. and Miramontes, P. Diminishing return for increased Mappability with longer sequencing reads: implications of the k-mer distributions in the human genome. BMC Bioinformatics, 15, 2 (2014)

# See Also

wrapKnown,simReads,calcExp

# Examples

#Run casperDesign() to see full manual with examples

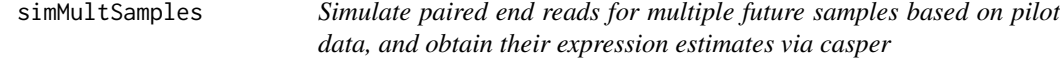

# Description

Simulate true expression levels and observed data (casper expression estimates) for future samples within each group.

These simulations serve as the basis for sample size calculation: if one were to sequence nsamples new RNA-seq samples, what data would we expect to see? The simulation is posterior predictive, i.e. based on the current available data x.

# Usage

```
simMultSamples(nsim, nsamples, nreads, readLength, fragLength, x,
groups='group', distrs, genomeDB, model='LNNMV', verbose=TRUE, mc.cores=1)
```
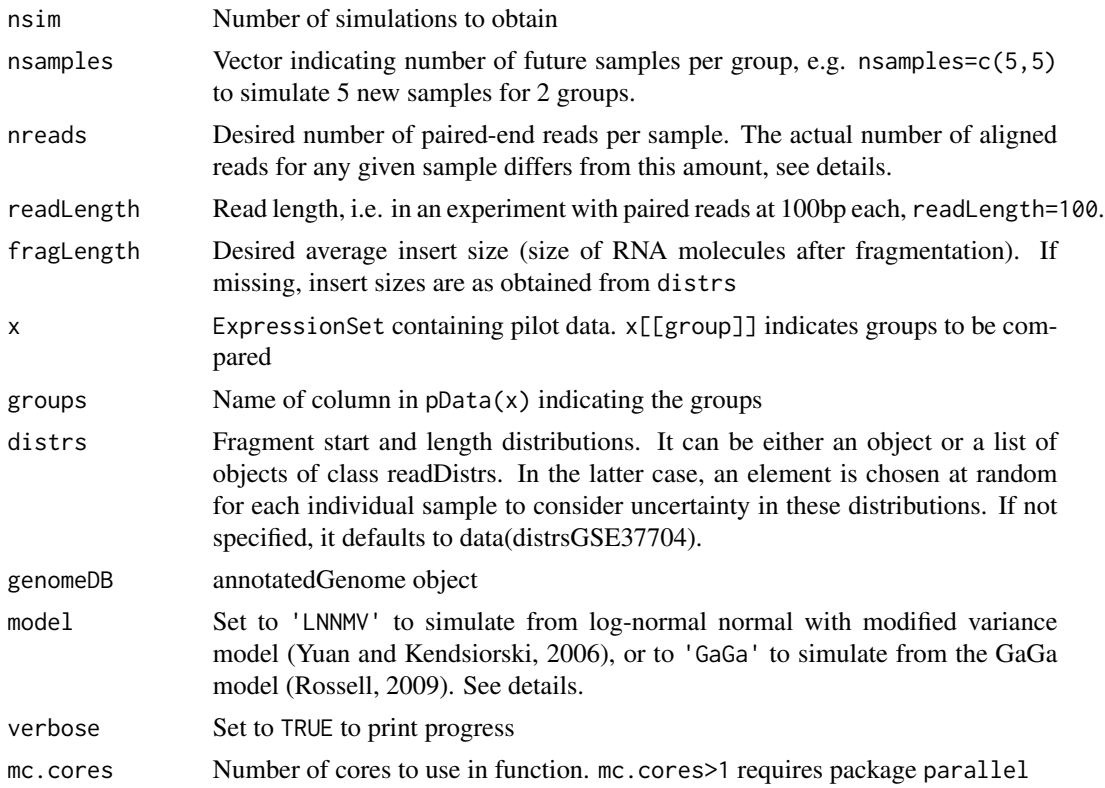

<span id="page-43-0"></span>

#### simMultSamples 45

#### Details

The posterior predictive simulations is based on four steps: (1) simulate true expression for each group (mean and SD), (2) simulate true expression for future samples, (3) simulate paired reads for each future sample, (4) estimate expression from the reads via Casper. Below are some more details.

1. Simulate true mean expression in each group and residual variance for each gene. If model=='LNNMV' this is based on the log-normal normal with modified variance model in package EBarrays (Yuan & Kendziorski 2006), if model=='GaGa' this is based on the GaGa model (Rossell, 2009). adapted to take into account that the expression estimates in the pilot data x are noisy (which is why simMultSamples requires the SE / posterior SD associated to exprs $(x)$ ). The simulated values are returned in component "simTruth" of the simMultSamples output.

2. Simulate true isoform expression for each of the future samples. These are independent Normal draws with mean and variance generated in step 1. True gene expression is derived from the isoform expressions.

3. Determine the number of reads to be simulated for each gene based on its true expression (generated in step 2) and a Multinomial sampling model. For each sample:

- The number of reads yielded by the experiment is Unif(.8\*nreads,1.2\*nreads) - A proportion of non-mappable reads is discarded using the power law in Li et al (2014) - Amongst remaining reads, we assume that a proportion Unif(0.6,0.9) were aligned (consistenly with reports from ENCODE project)

The final number of simulated reads is reported in component "simExpr" of the simMultSamples output.

4. Obtain expression estimates from the path counts produced in step 3 via calcExp. These are reported in component "simExpr" of the simMultSamples output.

# Value

Object of class simulatedSamples, which extends a list of length nsim. See the class documentation for some helpful methods (e.g. coef, exprs, mergeBatches). Each element is itself a list containing an individual simulation.

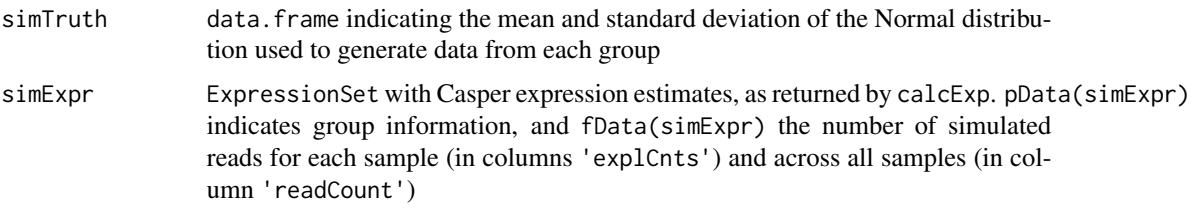

# Author(s)

Victor Pena, David Rossell

#### References

Rossell D. (2009) GaGa: a Parsimonious and Flexible Model for Differential Expression Analysis. Annals of Applied Statistics, 3, 1035-1051.

Stephan-Otto Attolini C., Pena V., Rossell D. Bayesian designs for personalized alternative splicing RNA-seq studies (2015)

Yuan, M. and Kendziorski, C. (2006). A unified approach for simultaneous gene clustering and differential expression identification. Biometrics, 62, 1089-1098.

# Examples

#Run casperDesign() to see full manual with examples

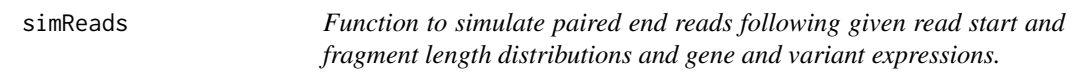

# Description

This function generates path counts and bam files with simulated paired end reads according to given read start distribution, fragment length distribution and gene and variant expressions.

# Usage

simReads(islandid, nSimReads, pis, rl, seed, writeBam, distrs, genomeDB, repSims=FALSE, bamFile=NULL, stranded=FALSE, verbose=TRUE, chr=NULL, mc.cores=1)

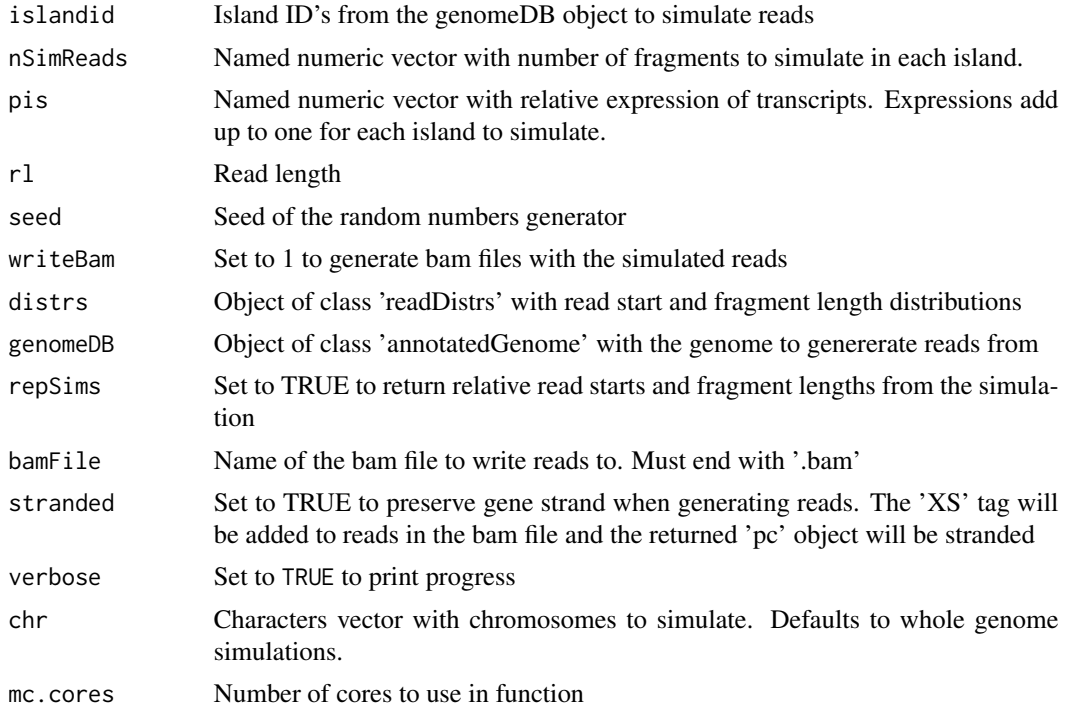

<span id="page-45-0"></span>

#### <span id="page-46-0"></span>Value

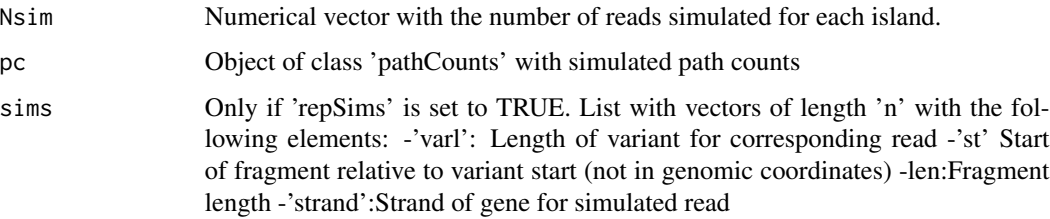

# Author(s)

Camille Stephan-Otto Attolini

#### Examples

```
data(hg19DB)
data(K562.r1l1)
distrs <- getDistrs(hg19DB,bam=K562.r1l1,readLength=75)
```

```
islandid <- c('10319','463')
txs <- unlist(lapply(hg19DB@transcripts[islandid], names))
pis <- vector(mode='numeric', length=length(txs))
npis <- sapply(hg19DB@transcripts[islandid],length)
pis[1:npis[1]] <- rep(1/npis[1],npis[1])
pis[-1:-npis[1]] <- rep(1/npis[2],npis[2])
names(pis) <- txs
nSimReads <- c(100, 100)
names(nSimReads) <- islandid
```

```
simpc <- simReads(islandid=islandid, nSimReads=nSimReads, pis=pis,
rl=75, repSims=TRUE, seed=1, writeBam=FALSE, distrs=distrs,genomeDB=hg19DB)
```
simulatedSamples-class

*Class "simulatedSamples"*

# Description

simulatedSamples stores multiple simulated isoform expression datasets. Each dataset contains the (simulation) true mean expression in each group and residual variance, as well as the estimated expression in each individual sample.

# Objects from the Class

Objects are returned by simMultSamples.

# <span id="page-47-0"></span>**Slots**

The class extends a list directly.

.Data A list, each element containing a different simulated dataset

#### Methods

- show signature(object = "simulatedSamples"): Displays general information about the object.
- coef signature(object = "simulatedSamples"): Returns a matrix with difference between group means (simulation truth) in all simulated datasets
- exprs signature(object = "simulatedSamples"): Returns a list of ExpressionSets containing the estimated expressions in each simulation.
- mergeBatches signature(x="ExpressionSet",y="simulatedSamples"): Combines x with each element in exprs in y, and returns a list. See help(mergeBatches) for more details.
- "[" x[i] selects a subset of simulations, x[, j] a subset of the samples in each simulation

# Author(s)

David Rossell

#### See Also

[mergeBatches](#page-21-1)

#### Examples

showClass("simulatedSamples")

splitGenomeByLength *Split an annotatedGenome object into subsets according to gene length*

# Description

splitGenomeByLength splits an annotatedGenome according to gene length (bp), which allows estimating the fragment start and length distribution for each subset separately.

#### Usage

splitGenomeByLength(DB, breaks=c(0,3000,5000,Inf))

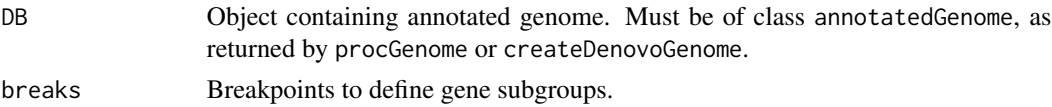

# <span id="page-48-0"></span>subsetGenome 49

# Details

By default groups are <3000bp, 3000-5000bp, >5000bp, which work well for the human genome. Further sub-dividisions may result in unstable estimates of fragment start and length distributions.

# Value

List where each component is of class annotatedGenome.

#### Author(s)

David Rossell

# See Also

procGenome and createDenovoGenome for creating annotatedGenome objects. getDistrs for estimating fragment start and length distribution.

# Examples

```
##Not run
## genDB<-makeTranscriptDbFromUCSC(genome="hg19", tablename="refGene")
## hg19DB <- procGenome(genDB, "hg19")
## hg19split <- splitGenomeByLength(hg19DB)
```
subsetGenome *subsetGenome subsets an object of class annotatedGenome for a set of island IDs or chromosome names.*

#### Description

 $\sim$  Methods for function subsetGenome in package casper  $\sim$  Subset an annotatedGenome object by islands or chromosomes.

#### Usage

subsetGenome(islands, chr, genomeDB)

#### Arguments

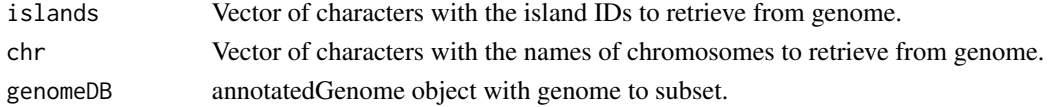

#### Methods:

- signature(islands = "character", chr = "missing", genomeDB = "annotatedGenome") Subset annotatedGenome object by a set of island IDs.
- signature(islands = "missing", chr = "character", genomeDB = "annotatedGenome") Subset annotatedGenome object by chromosomes.

<span id="page-49-0"></span>50 transcripts

transcripts *Extracts transcript information (exon start and ends) from an* annotatedGenome *object, either for all transcripts or only those corresponding to a given island or transcript.*

# Description

annotatedGenome objects store information regarding genes and transcripts. When there's an overlap in exons between several genes, these genes are grouped into gene islands.

transcripts retrieves all stored transcripts for a given transcript or island.

matchTranscripts finds transcripts in queryDB matching a transcript in subjectDB. The best match for each transcript in subjectDB is returned, unless difference in bp is >maxbp

#### Usage

transcripts(genomeDB, txid, islandid)

matchTranscripts(queryDB, subjectDB, maxbp=10)

#### Arguments

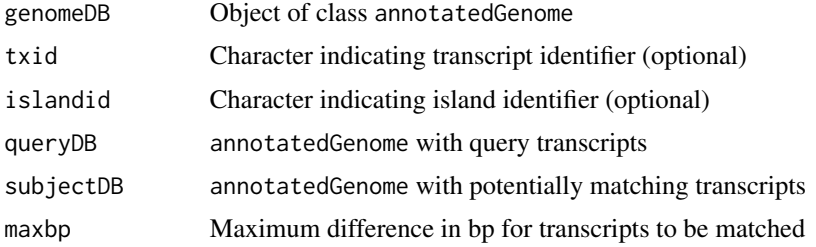

#### Value

IRangesList where each element in the list corresponds to a different transcript.

# Methods

- signature(genomeDB = "annotatedGenome", txid="missing", islandid="missing") Return exons for all transcripts in genomeDB
- signature(genomeDB = "annotatedGenome", txid="character", islandid="missing") Return exons for transcript txid
- signature(genomeDB = "annotatedGenome", txid="missing", islandid="character") Return exons for all transcripts in island islandid

# See Also

genePlot to plot the resulting transcripts

#### <span id="page-50-0"></span>txLength 51

#### Examples

```
data(hg19DB)
txs <- transcripts(txid="NM_005158",genomeDB=hg19DB)
txs
```
txLength *~~ Methods for Function* txLength *in Package* casper *~~*

# Description

~~ Methods for function txLength in package casper ~~ Function to retrieve transcript lengths from annotated genome (class genomeDB).

#### Usage

txLength(islandid, txid, genomeDB)

# Arguments

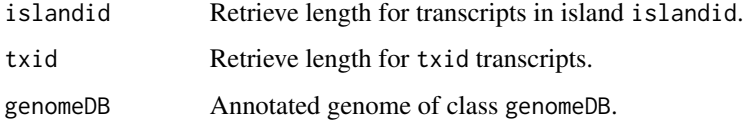

# Details

When called for the first time lengths are calculated and stored in the object genomeDB. Subsequent calls refer to these computed values.

# Value

Named numeric vector with transcript lengths.

# Methods:

- signature(islandid = "character", txid = "missing", genomeDB = "annotatedGenome") Retrieve lengths from genomeDB for transcripts in islandid islands.
- signature(islandid = "missing", txid = "character", genomeDB = "annotatedGenome") Retrieve lengths from genomeDB for txid transcripts.
- signature(islandid = "missing", txid = "missing", genomeDB = "annotatedGenome") Retrieve or calculate lengths for all transcripts in the annotated genome genomeDB.

<span id="page-51-0"></span>wrapDenovo *Run all necessary steps to get expression estimates from multiple bam files with the casper pipeline.*

# Description

Function to analyze bam files to generate an ExpressionSet with expression estimates for all samples, read start and fragment length distributions, path counts and optinally processed reads.

# Usage

```
wrapDenovo(bamFile, output_wrapKnown, knownGenomeDB, targetGenomeDB, readLength,
  rpkm=TRUE, keep.multihits=TRUE, searchMethod="submodels",
 exactMarginal=TRUE, integrateMethod = "plugin", maxExons=40,
  islandid, chroms=NULL, keep.pbam=FALSE, keepPbamInMemory=FALSE,
 niter=10^3, priorq=3, priorqGeneExpr=2,
 mc.cores.int=1, mc.cores=1, verbose=TRUE, seed=1)
```
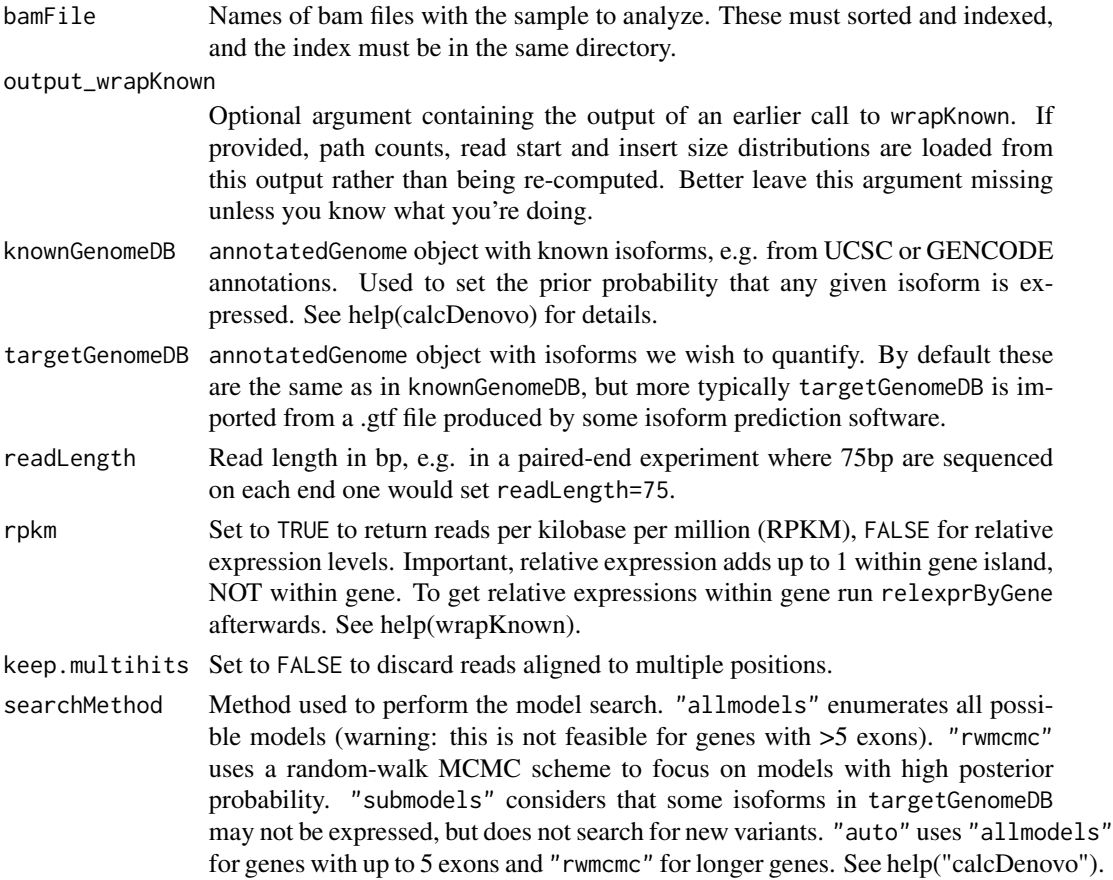

![](_page_52_Picture_229.jpeg)

# Details

The function executes the functions procBam, getDistrs, pathCounts calcDenovo and denovoExpr and formats the output nicely. Running wrapDenovo is much more efficient in cpu speed and memory usage than running these functions separately.

When rpkm is false the function returns the estimated proportion of reads arising from each isoform within a gene island. See the details in help("wrapKnown") for more information on this.

# Value

.

denovoGenomeDB annotatedGenome that contains the isoforms in targetGenomeDB plus any new isoforms predicted by casper

<span id="page-53-0"></span>![](_page_53_Picture_135.jpeg)

# Author(s)

Miranda Stobbe, David Rossell

#### References

Rossell D, Stephan-Otto Attolini C, Kroiss M, Stocker A. Quantifying Alternative Splicing from Paired-End RNA-sequencing data. Annals of Applied Statistics, 8(1):309-330.

# See Also

calcDenovo, wrapKnown, relexprByGene

#### Examples

```
## not run
## Known isoforms
## library(TxDb.Hsapiens.UCSC.hg19.knownGene)
## hg19DB <- procGenome(TxDb.Hsapiens.UCSC.hg19.knownGene), genome='hg19')
## gtf with known & de novo predictions
## mygtf <- import('hg19_denovo.gtf')
## hg19denovoDB <- procGenome(mygtf, genome='hg19')
## bamFile="/path_to_bam/sorted.bam"
## ans <- wrapDenovo(bamFile=bamFile, targetGenomeDB=hg19denovoDB, knownGenomeDB=hg19DB, readLength=101)
## Estimated expression via BMA
## head(exprs(ans[['exp']]))
## Posterior probability that each isoform is expressed
## head(fData(ans[['exp']]))
```
wrapKnown *Run all necessary steps to get expression estimates from multiple bam files with the casper pipeline.*

#### Description

Function to analyze bam files to generate an ExpressionSet with expression estimates for all samples, read start and fragment length distributions, path counts and optinally processed reads.

# wrapKnown 55

# Usage

```
wrapKnown(bamFile, verbose=FALSE, seed=1, mc.cores.int=1,
mc.cores=1, genomeDB, readLength, rpkm=TRUE, priorq=2, priorqGeneExpr=2,
citype='none', niter=10^3, burnin=100, keep.pbam=FALSE,
keep.multihits=TRUE, chroms=NULL)
```
![](_page_54_Picture_227.jpeg)

# Details

The function executes the functions procBam, getDistrs and pathCounts in parallel for each chromosome, but is much more efficient in cpu speed and memory usage than running these functions separately. Data from multiple samples are then combined using mergeExp. Note that further normalization (e.g. quantileNorm) may be needed preliminary to actual data analysis.

When rpkm is false the function returns the estimated proportion of reads arising from each isoform within a gene island. casper groups two or more genes into a gene island whenever these genes share an exon (or part of an exon). Because exons are shared, isoform quantification must be done simultaneously for all those genes.

That is, the output from wrapKnown when rpkm is FALSE are proportions that add up to 1 within each island. If you would like to re-normalize these expressions so that they add up to 1 within each gene, see the help for function relexprByGene.

One last remark: casper returns the estimated proportion of reads generated by each isoform, which is not the same as relative isoform expressions. Longer isoforms tend to produce more reads than shorter isoforms. This is easily accounted for by dividing relative expressions by isoform length, see relexprByGene.

# Value

![](_page_55_Picture_196.jpeg)

# Author(s)

Camille Stephan-Otto Attolini, David Rossell

# References

Rossell D, Stephan-Otto Attolini C, Kroiss M, Stocker A. Quantifying Alternative Splicing from Paired-End RNA-sequencing data. Annals of Applied Statistics, 8(1):309-330.

# See Also

procGenome, relexprByGene, quantileNorm

#### Examples

```
## genDB<-makeTranscriptDbFromUCSC(genome="hg19", tablename="refGene")
```

```
## hg19DB <- procGenome(genDB, "hg19")
```
## bamFile="/path\_to\_bam/sorted.bam"

```
## ans <- wrapKnown(bamFile=bamFile, mc.cores.int=4, mc.cores=3, genomeDB=hg19DB, readLength=101)
```

```
## names(ans)
```

```
## head(exprs(ans\$exp))
```
# <span id="page-56-0"></span>**Index**

∗ ~SAM/BAM rmShortInserts, [39](#page-38-0) ∗ ~annotation procGenome, [35](#page-34-0) splitGenomeByLength, [48](#page-47-0) ∗ ~paired-end sequencing rmShortInserts, [39](#page-38-0) ∗ classes annotatedGenome-class, [3](#page-2-0) denovoGeneExpr-class, [11](#page-10-0) denovoGenomeExpr-class, [12](#page-11-0) modelPriorAS-class, [25](#page-24-0) pathCounts-class, [27](#page-26-0) procBam-class, [34](#page-33-0) simulatedSamples-class, [47](#page-46-0) ∗ datagen simMAE, [40](#page-39-0) simMAEcheck, [42](#page-41-0) simMultSamples, [44](#page-43-0) simReads, [46](#page-45-0) ∗ datasets distrsGSE37704, [13](#page-12-0) hg19DB, [20](#page-19-0) K562.r1l1, [21](#page-20-0) ∗ distribution asymmetryCheck, [4](#page-3-0) qqnormGenomeWide, [37](#page-36-0) ∗ hplots plot-methods, [28](#page-27-0) plotExpr, [29](#page-28-0) plotPriorAS, [30](#page-29-0) ∗ hplot asymmetryCheck, [4](#page-3-0) genePlot, [13](#page-12-0) qqnormGenomeWide, [37](#page-36-0) ∗ htest denovoExpr, [9](#page-8-0) getRoc, [19](#page-18-0) probNonEquiv, [31](#page-30-0)

∗ manip getIsland, [17](#page-16-0) getReads, [19](#page-18-0) mergeBatches, [22](#page-21-0) mergeExp, [23](#page-22-0) pathCounts, [26](#page-25-0) procBam, [32](#page-31-0) quantileNorm, [38](#page-37-0) relexprByGene, [38](#page-37-0) transcripts, [50](#page-49-0) ∗ methods subsetGenome, [49](#page-48-0) ∗ models calcDenovo, [5](#page-4-0) calcExp, [7](#page-6-0) denovoExpr, [9](#page-8-0) probNonEquiv, [31](#page-30-0) ∗ stats getDistrs, [15](#page-14-0) modelPrior, [24](#page-23-0) [,denovoGeneExpr,ANY,ANY,ANY-method *(*denovoGeneExpr-class*)*, [11](#page-10-0) [,denovoGenomeExpr,ANY,ANY,ANY-method *(*denovoGenomeExpr-class*)*, [12](#page-11-0) [,modelPriorAS,ANY,ANY,ANY-method *(*modelPriorAS-class*)*, [25](#page-24-0) [,simulatedSamples,ANY,ANY,ANY-method *(*simulatedSamples-class*)*, [47](#page-46-0) [,simulatedSamples,missing,index,missing-method *(*simulatedSamples-class*)*, [47](#page-46-0) [[,denovoGeneExpr,ANY,ANY,ANY-method *(*denovoGeneExpr-class*)*, [11](#page-10-0) [[,denovoGeneExpr,ANY,ANY-method *(*denovoGeneExpr-class*)*, [11](#page-10-0) [[,denovoGenomeExpr,ANY,ANY-method *(*denovoGeneExpr-class*)*, [11](#page-10-0) [[,denovoGenomeExpr-method *(*denovoGenomeExpr-class*)*, [12](#page-11-0)

annotatedGenome

58 INDEX

*(*annotatedGenome-class*)*, [3](#page-2-0) annotatedGenome-class, [3](#page-2-0) as.list,denovoGenomeExpr-method *(*denovoGenomeExpr-class*)*, [12](#page-11-0) asymmetryCheck, [4](#page-3-0) asymmetryCheck,data.frame-method *(*asymmetryCheck*)*, [4](#page-3-0) asymmetryCheck,ExpressionSet-method *(*asymmetryCheck*)*, [4](#page-3-0) asymmetryCheck,matrix-method *(*asymmetryCheck*)*, [4](#page-3-0)

calcDenovo, [5,](#page-4-0) *[11](#page-10-0)* calcExp, [7](#page-6-0) casperDesign *(*simMultSamples*)*, [44](#page-43-0) coef,modelPriorAS,ANY,ANY,ANY-method *(*modelPriorAS-class*)*, [25](#page-24-0) coef,modelPriorAS-method *(*modelPriorAS-class*)*, [25](#page-24-0) coef,simulatedSamples-method *(*simulatedSamples-class*)*, [47](#page-46-0) createDenovoGenome, *[4](#page-3-0)*, *[12](#page-11-0)*, *[26,](#page-25-0) [27](#page-26-0)* createDenovoGenome *(*procGenome*)*, [35](#page-34-0)

denovoExpr, *[7](#page-6-0)*, [9,](#page-8-0) *[11](#page-10-0)* denovoGeneExpr-class, [11](#page-10-0) denovoGenomeExpr-class, [12](#page-11-0) distrsGSE37704, [13](#page-12-0)

exprs,simulatedSamples-method *(*simulatedSamples-class*)*, [47](#page-46-0)

genePlot, [13](#page-12-0)

genePlot,CompressedIRangesList,ANY,ANY,ANY,ANY-method *(*genePlot*)*, [13](#page-12-0) genePlot,GRanges,ANY,ANY,ANY,ANY-method *(*genePlot*)*, [13](#page-12-0) genePlot,GRangesList,ANY,ANY,ANY,ANY-method lines,readDistrs-method *(*plot-methods*)*, *(*genePlot*)*, [13](#page-12-0) genePlot,IRanges,ANY,ANY,ANY,ANY-method *(*genePlot*)*, [13](#page-12-0) genePlot,IRangesList,ANY,ANY,ANY,ANY-method *(*genePlot*)*, [13](#page-12-0) genePlot,missing,character,annotatedGenome,GRanges,Ex**prergeBatSchespet<sup>2</sup>dod** *(*genePlot*)*, [13](#page-12-0) genePlot,missing,character,annotatedGenome,missing,mi**gœingeBættdhœs**),[22](#page-21-0) *(*genePlot*)*, [13](#page-12-0) genePlot,missing,character,annotatedGenome,pr**modBahP,ExpreS\$**ionSet-method *(*genePlot*)*, [13](#page-12-0) genePlot,missing,character,annotatedGenome,procBam,missing *(*genePlot*)*, [13](#page-12-0) genePlot-methods *(*genePlot*)*, [13](#page-12-0) getChr *(*getIsland*)*, [17](#page-16-0) getChr,character,missing,missing,annotatedGenome-method *(*getIsland*)*, [17](#page-16-0) getChr,missing,character,missing,annotatedGenome-method *(*getIsland*)*, [17](#page-16-0) getChr,missing,missing,character,annotatedGenome-method *(*getIsland*)*, [17](#page-16-0) getChr,missing,missing,missing,annotatedGenome-method *(*getIsland*)*, [17](#page-16-0) getChr-method *(*getIsland*)*, [17](#page-16-0) getDistrs, [15](#page-14-0) getIsland, [17](#page-16-0) getIsland,character,missing,annotatedGenome-method *(*getIsland*)*, [17](#page-16-0) getIsland,missing,character,annotatedGenome-method *(*getIsland*)*, [17](#page-16-0) getNreads, [18](#page-17-0) getNreads,pathCounts-method *(*getNreads*)*, [18](#page-17-0) getReads, [19](#page-18-0) getReads,procBam-method *(*getReads*)*, [19](#page-18-0) getRoc, [19](#page-18-0) getRoc,logical,logical-method *(*getRoc*)*, [19](#page-18-0) getRoc,matrix,matrix-method *(*getRoc*)*, [19](#page-18-0) getRoc,numeric,numeric-method *(*getRoc*)*, [19](#page-18-0) hg19DB, [20](#page-19-0) K562.r1l1, [21](#page-20-0) lines *(*plot-methods*)*, [28](#page-27-0) [28](#page-27-0) matchTranscripts *(*transcripts*)*, [50](#page-49-0) mergeBatches, [22,](#page-21-0) *[48](#page-47-0)* mergeBatches,ExpressionSet,ExpressionSet-method mergeBatches,ExpressionSet,simulatedSamples-method mergeExp, [23](#page-22-0) modelPriorAS-class, [25](#page-24-0)

#### INDEX 59

names,denovoGenomeExpr-method *(*denovoGeneExpr-class*)*, [11](#page-10-0) pathCounts, [26](#page-25-0) pathCounts,list-method *(*pathCounts*)*, [26](#page-25-0) pathCounts,procBam-method *(*pathCounts*)*, [26](#page-25-0) pathCounts-class, [27](#page-26-0) pathCounts-method *(*pathCounts*)*, [26](#page-25-0) plot *(*plot-methods*)*, [28](#page-27-0) plot,readDistrs,ANY-method *(*plot-methods*)*, [28](#page-27-0) plot,readDistrsList,ANY-method *(*plot-methods*)*, [28](#page-27-0) plot-methods, [28](#page-27-0) plotExpr, [29](#page-28-0) plotExpr,denovoGeneExpr-method *(*plotExpr*)*, [29](#page-28-0) plotExpr-methods *(*plotExpr*)*, [29](#page-28-0) plotPriorAS, [30](#page-29-0) plotPriorAS,modelPriorAS-method *(*plotPriorAS*)*, [30](#page-29-0) plotPriorAS-methods *(*plotPriorAS*)*, [30](#page-29-0) posprob *(*denovoGeneExpr-class*)*, [11](#page-10-0) posprob,denovoGeneExpr-method *(*denovoGeneExpr-class*)*, [11](#page-10-0) probNonEquiv, [31](#page-30-0) probNonEquiv,ExpressionSet-method *(*probNonEquiv*)*, [31](#page-30-0) probNonEquiv,list-method *(*probNonEquiv*)*, [31](#page-30-0) procBam, [32](#page-31-0) procBam,ANY-method *(*procBam*)*, [32](#page-31-0) procBam,list,logical,integer,logical,character-method *(*qqnormGenomeWide*)*, [37](#page-36-0) *(*procBam*)*, [32](#page-31-0) procBam,list,logical,integer,logical,missing-method quantileNorm,ExpressionSet-method *(*procBam*)*, [32](#page-31-0) procBam,list,logical,integer,missing,missing-method *(*procBam*)*, [32](#page-31-0) procBam,list,logical,missing,logical,missing-method *(*procBam*)*, [32](#page-31-0) procBam,list,logical,missing,missing,missing–meth0dtInserts,[39](#page-38-0) *(*procBam*)*, [32](#page-31-0) procBam,list,missing,integer,logical,missing-<mark>skethoa</mark>nnotatedGenome-method *(*procBam*)*, [32](#page-31-0) procBam,list,missing,integer,missing,missing**-skthod**enovoGeneExpr-method *(*procBam*)*, [32](#page-31-0) pvalTreat,list-method *(*probNonEquiv*)*, [31](#page-30-0) *(*annotatedGenome-class*)*, [3](#page-2-0)

procBam,list,missing,missing,logical,missing-**skowhod**enovoGenomeExpr-method *(*procBam*)*, [32](#page-31-0) *(*denovoGeneExpr-class*)*, [11](#page-10-0) *(*denovoGenomeExpr-class*)*, [12](#page-11-0)

procBam,list,missing,missing,missing,missing-method *(*procBam*)*, [32](#page-31-0) procBam,list,missing,numeric,missing,missing-method *(*procBam*)*, [32](#page-31-0) procBam-class, [34](#page-33-0) procBam-method *(*procBam*)*, [32](#page-31-0) procGenome, *[4](#page-3-0)*, *[12](#page-11-0)*, *[26,](#page-25-0) [27](#page-26-0)*, [35](#page-34-0) procGenome,GRanges,ANY-method *(*procGenome*)*, [35](#page-34-0) procGenome,GRanges-method *(*procGenome*)*, [35](#page-34-0) procGenome,TxDb,ANY-method *(*procGenome*)*, [35](#page-34-0) procGenome,TxDb-method *(*procGenome*)*, [35](#page-34-0) pvalTreat *(*probNonEquiv*)*, [31](#page-30-0) pvalTreat,ExpressionSet-method *(*probNonEquiv*)*, [31](#page-30-0)

qqgammaGenomeWide *(*qqnormGenomeWide*)*, [37](#page-36-0) qqgammaGenomeWide,data.frame-method *(*qqnormGenomeWide*)*, [37](#page-36-0) qqgammaGenomeWide,ExpressionSet-method *(*qqnormGenomeWide*)*, [37](#page-36-0) qqgammaGenomeWide,matrix-method *(*qqnormGenomeWide*)*, [37](#page-36-0) qqnormGenomeWide, [37](#page-36-0) qqnormGenomeWide,data.frame-method *(*qqnormGenomeWide*)*, [37](#page-36-0) qqnormGenomeWide,ExpressionSet-method *(*qqnormGenomeWide*)*, [37](#page-36-0) qqnormGenomeWide,matrix-method quantileNorm, [38](#page-37-0) *(*quantileNorm*)*, [38](#page-37-0) *(*quantileNorm*)*, [38](#page-37-0) relexprByGene, [38](#page-37-0)

```
show,modelPriorAS-method
        (modelPriorAS-class), 25
show,pathCounts-method
        (pathCounts-class), 27
show,procBam-method (procBam-class), 34
show,simulatedSamples-method
        (simulatedSamples-class), 47
simMAE, 40
simMAEcheck, 42
simMultSamples, 44
simReads, 46
simulatedSamples-class, 47
splitGenomeByLength, 48
subsetGenome, 49
subsetGenome,character,missing,annotatedGenome-method
        (subsetGenome), 49
subsetGenome, missing, character, annotatedGenome-method
        (subsetGenome), 49
subsetGenome-methods (subsetGenome), 49
transcripts, 50
transcripts,annotatedGenome,character,missing-method
        (transcripts), 50
transcripts,annotatedGenome,missing,character-method
        (transcripts), 50
transcripts,annotatedGenome,missing,missing-method
        (transcripts), 50
txLength, 51
txLength,character,missing,annotatedGenome-method
        (txLength), 51
txLength,missing,character,annotatedGenome-method
        (txLength), 51
txLength,missing,data.frame,annotatedGenome-method
        (txLength), 51
txLength,missing,missing,annotatedGenome-method
        (txLength), 51
txLength-methods (txLength), 51
variants (denovoGeneExpr-class), 11
variants,denovoGeneExpr-method
        (denovoGeneExpr-class), 11
variants,denovoGenomeExpr-method
        (denovoGeneExpr-class), 11
variants<- (denovoGeneExpr-class), 11
variants<-,denovoGeneExpr-method
        (denovoGeneExpr-class), 11
```
wrapDenovo, [52](#page-51-0) wrapKnown, [54](#page-53-0)